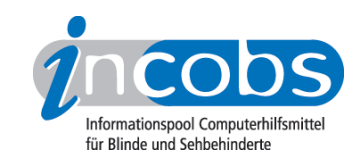

# Test: Windows Vista und Office 2007, 2009 Vergleichstabelle

In dieser Tabelle können Sie sich die detaillierten Ergebnisse aus unserem aktuellen Screenreadertest zu Windows Vista und Word sowie Outlook 2007 anzeigen lassen. Voreingestellt sind drei Spalten. In der linken Spalte stehen Kriterien, die wir erhoben haben. Im Kopf der beiden anderen Spalten befindet sich jeweils eine Ausklappliste. Hier können Sie die Screenreader auswählen, die Sie miteinander vergleichen möchten. Unterlegte Ergebnisse können Sie anklicken und zusätzliche Ergebnisdetails aufrufen.

Sie können folgende Testabschnitte anspringen:

- Allgemeine Testinfos
- Orientierung und Ausgabe
- Vista
- Word
- Outlook

Direkt über der Tabelle steht außerdem der Link "vollständige Tabelle" über den Sie sich die ganze Tabelle mit allen Ergebnisspalten anzeigen lassen können.

Zeichenerklärung:

- ++ = einwandfreie Unterstützung
- + = Unterstützung mit leichten Mängeln
- - = lückenhafte Unterstützung
- -- = völlig unzureichende Unterstützung

#### Allgemeine Testinfos

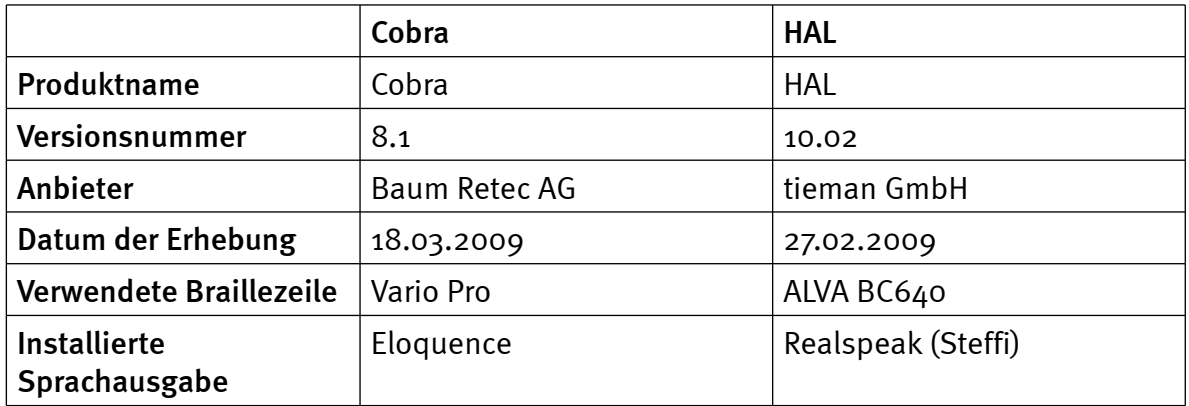

### Orientierung und Ausgabe

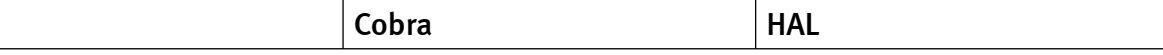

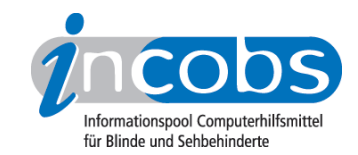

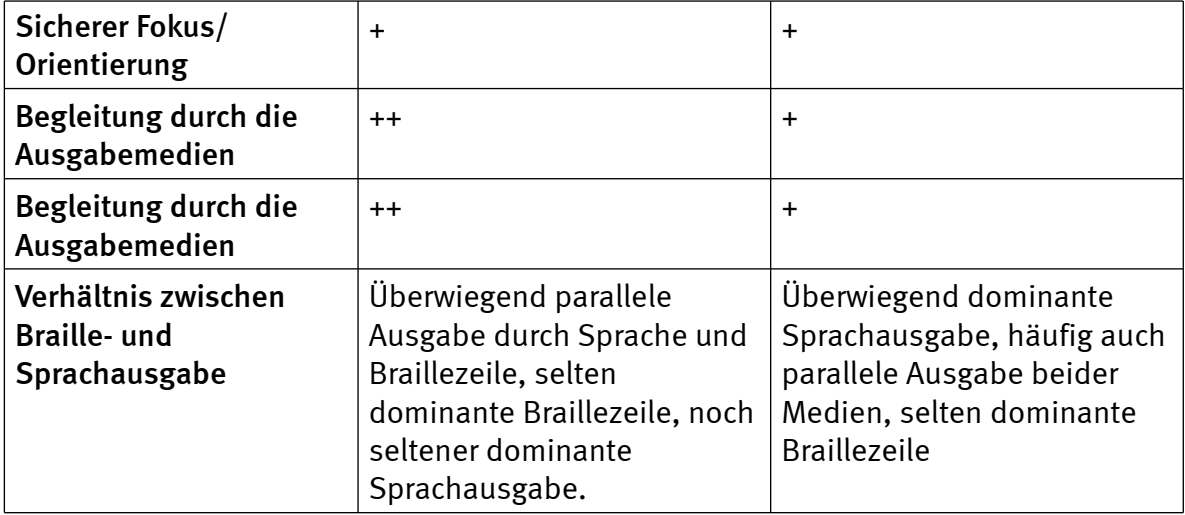

#### Vista

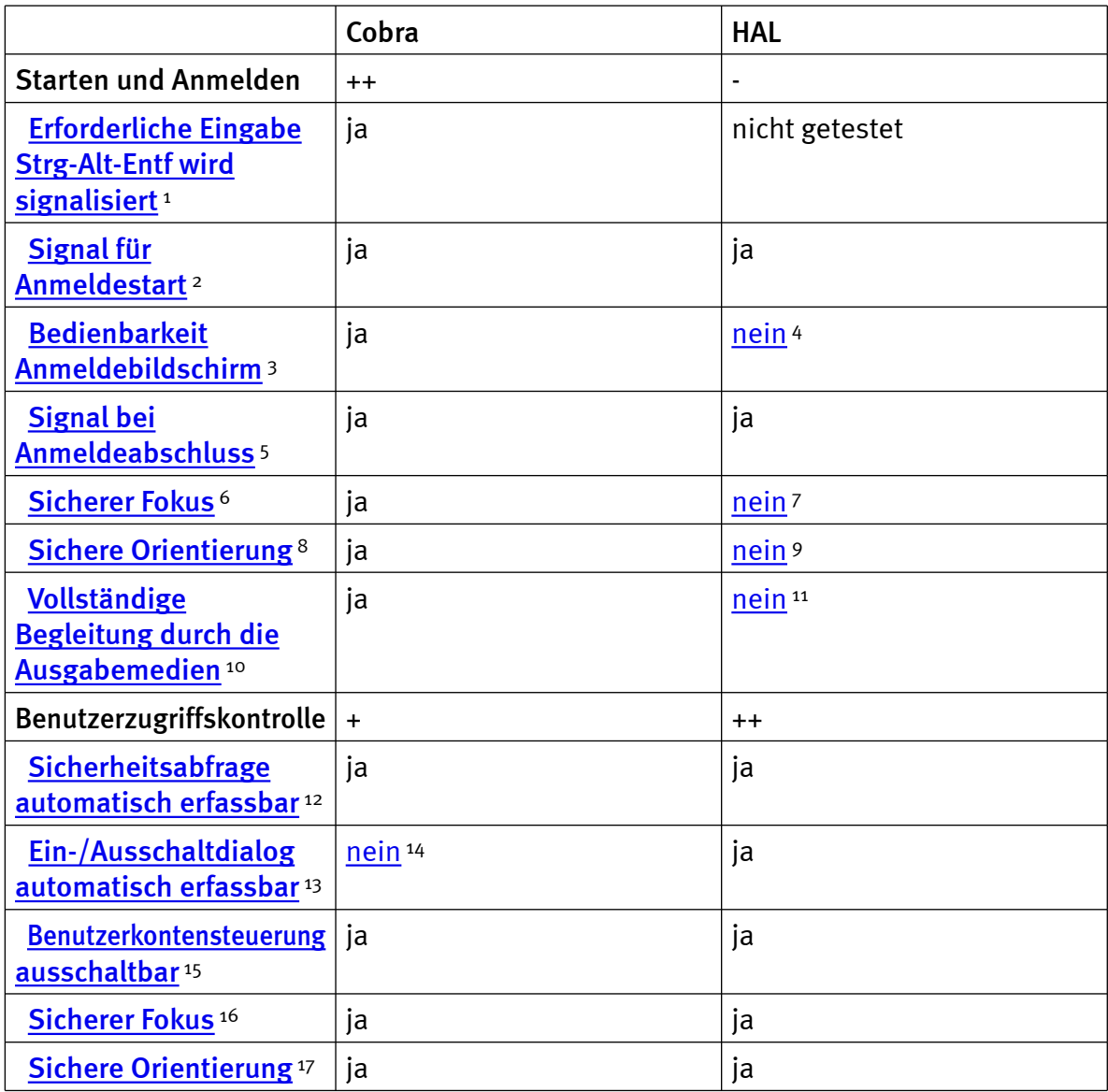

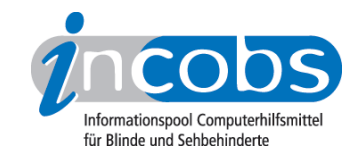

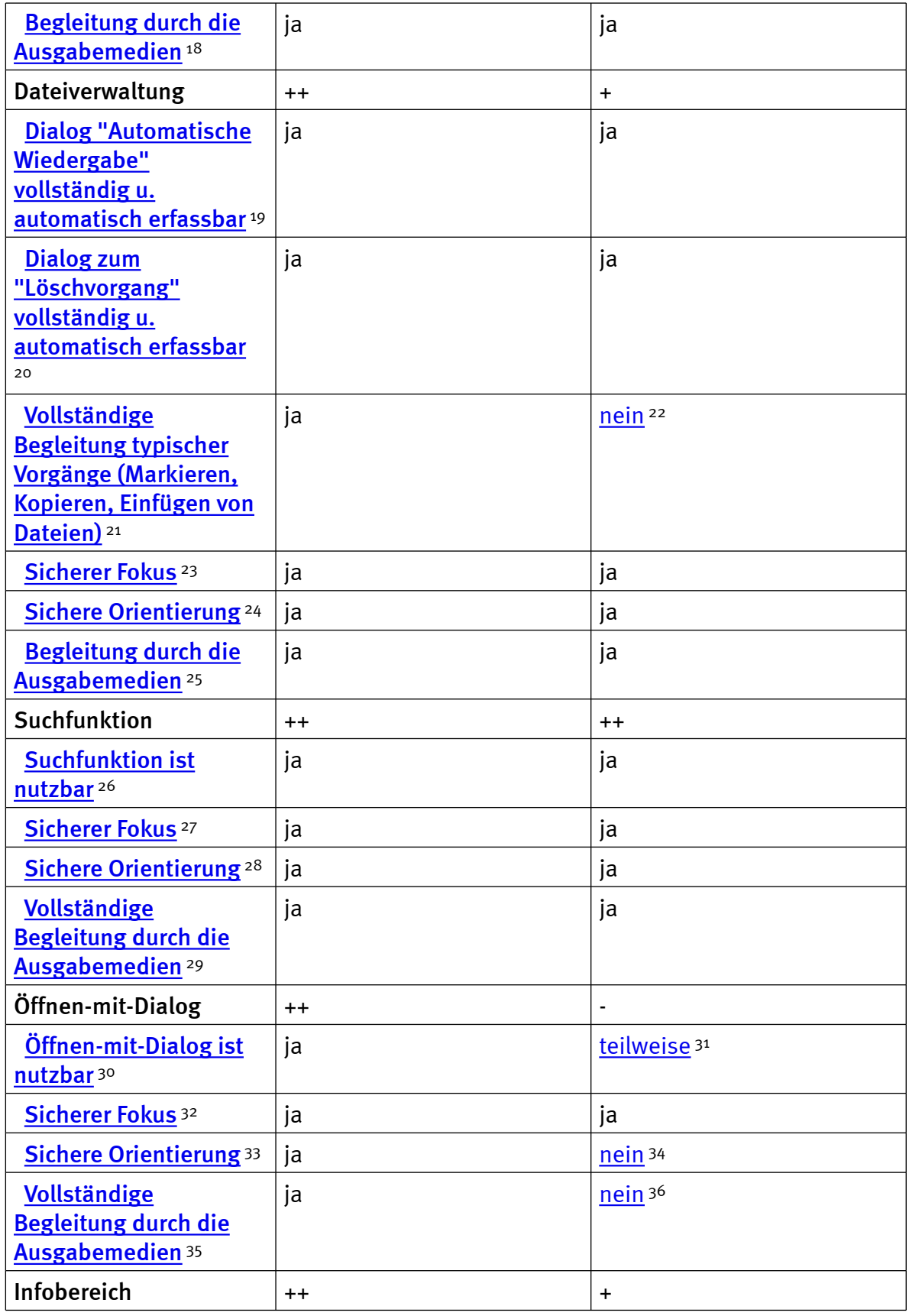

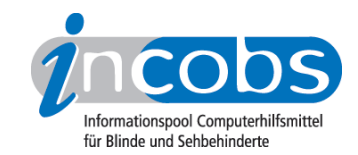

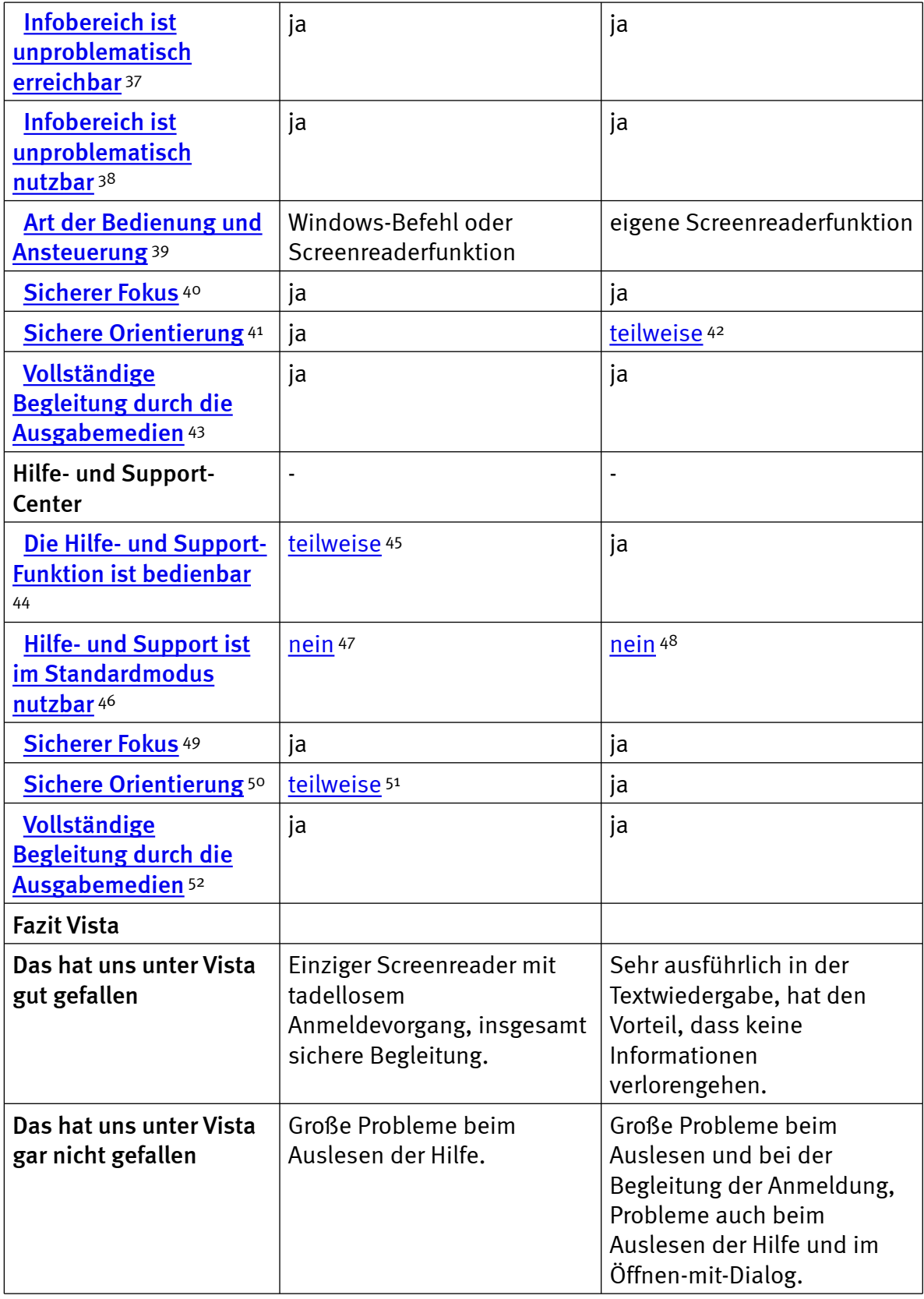

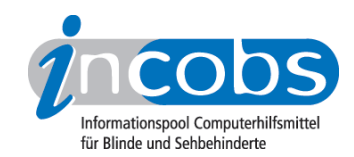

#### Word

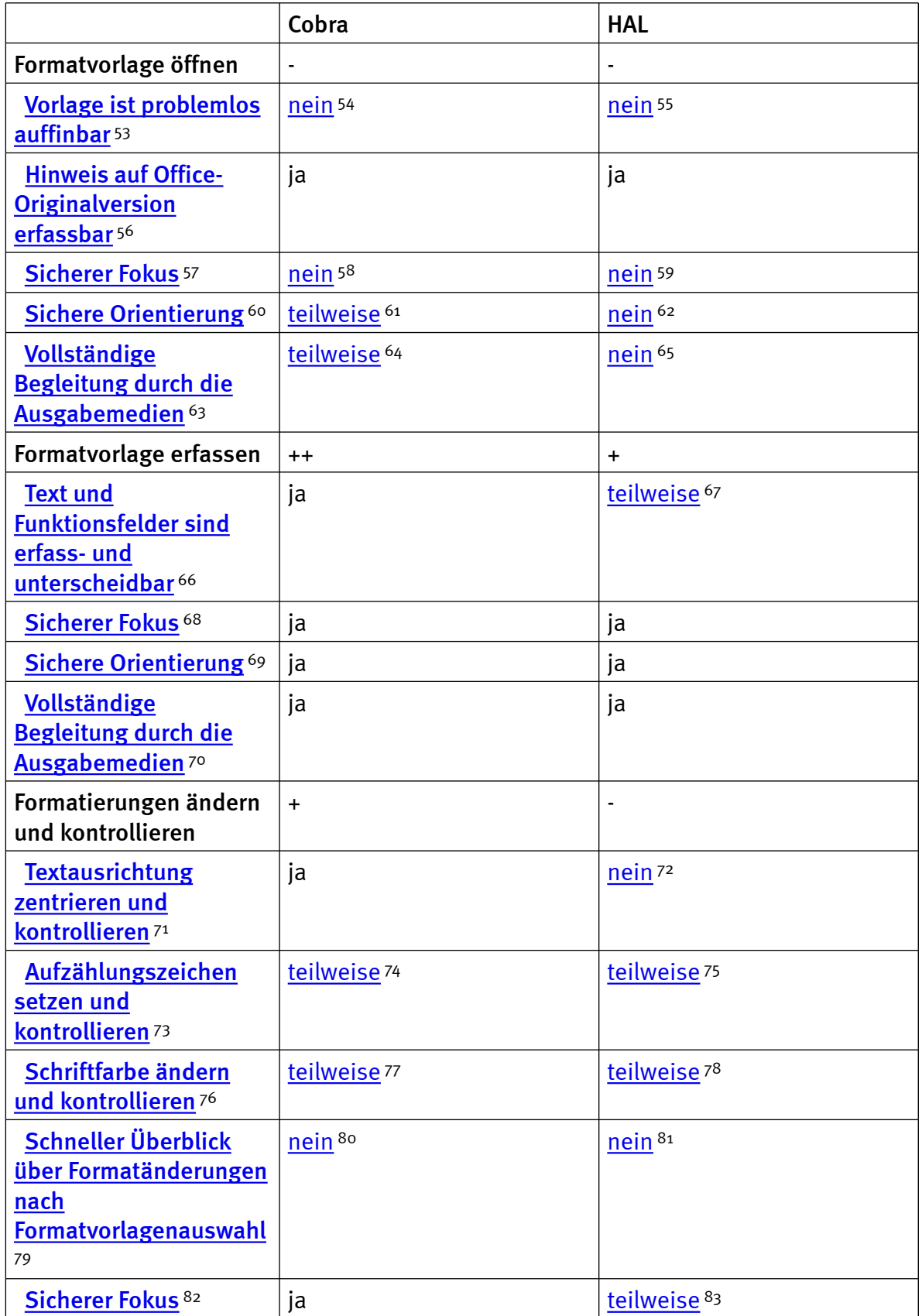

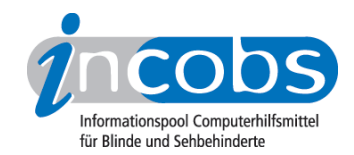

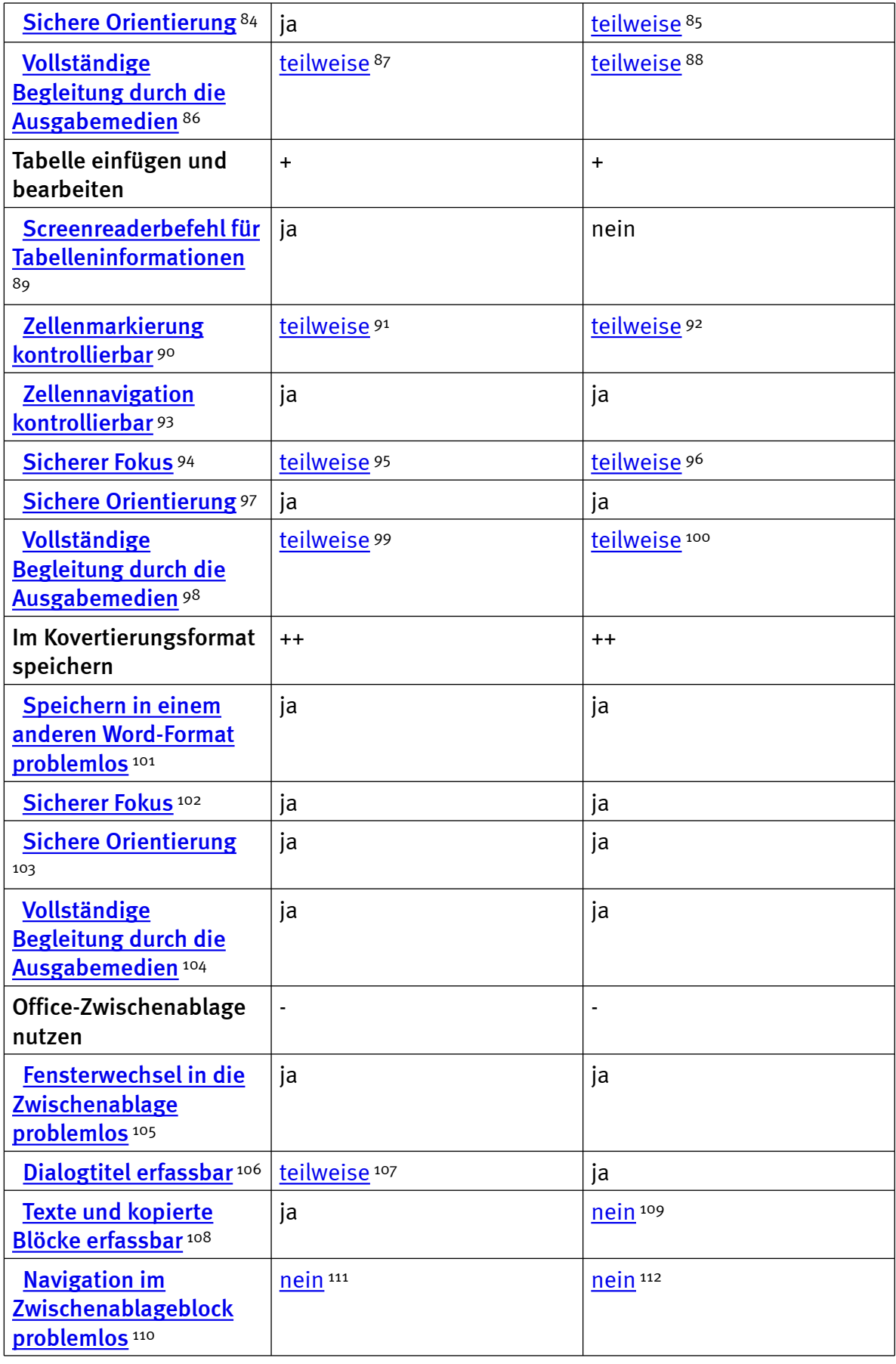

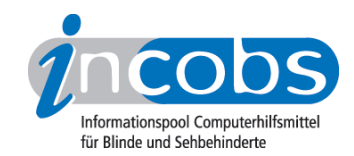

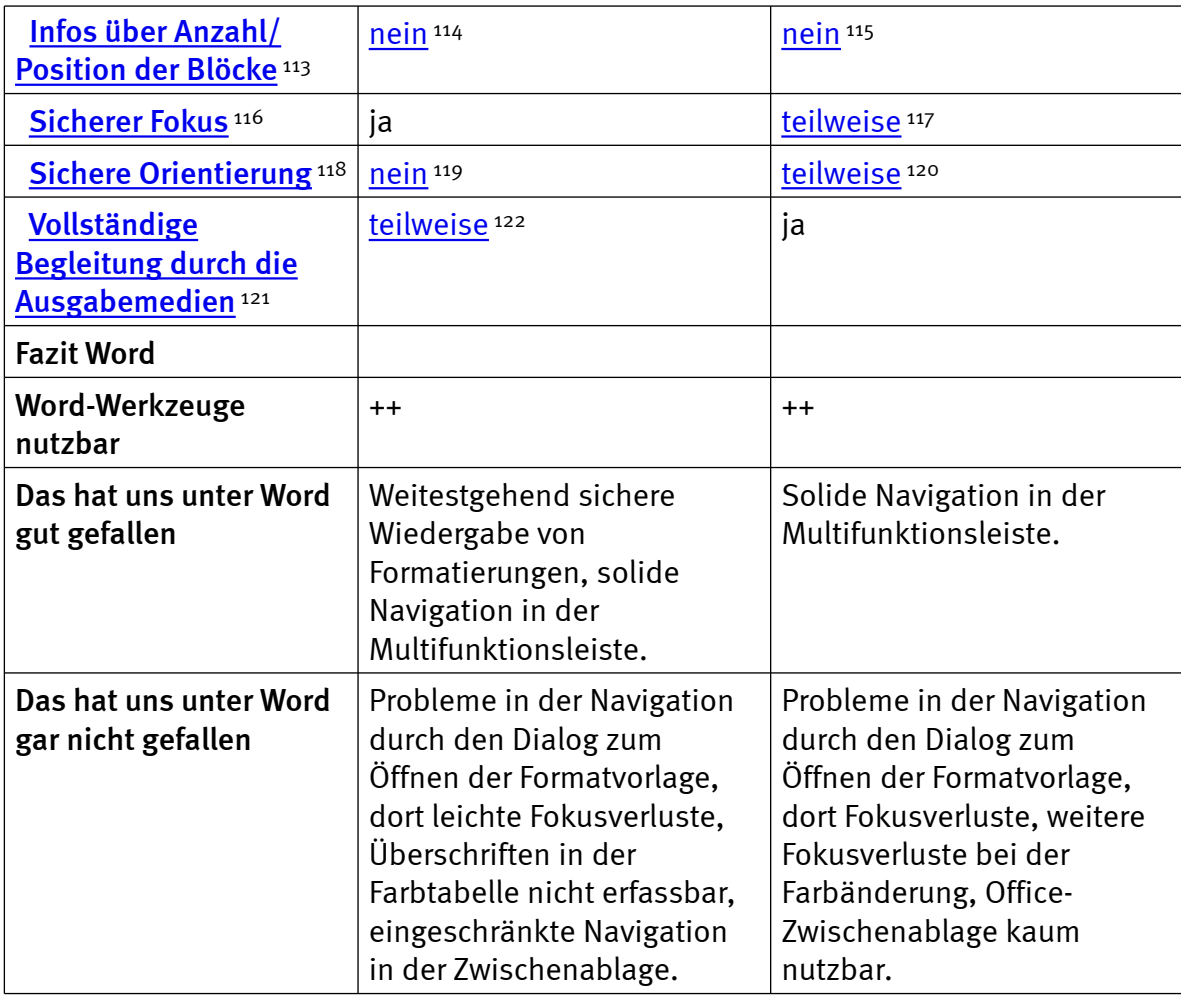

### **Outlook**

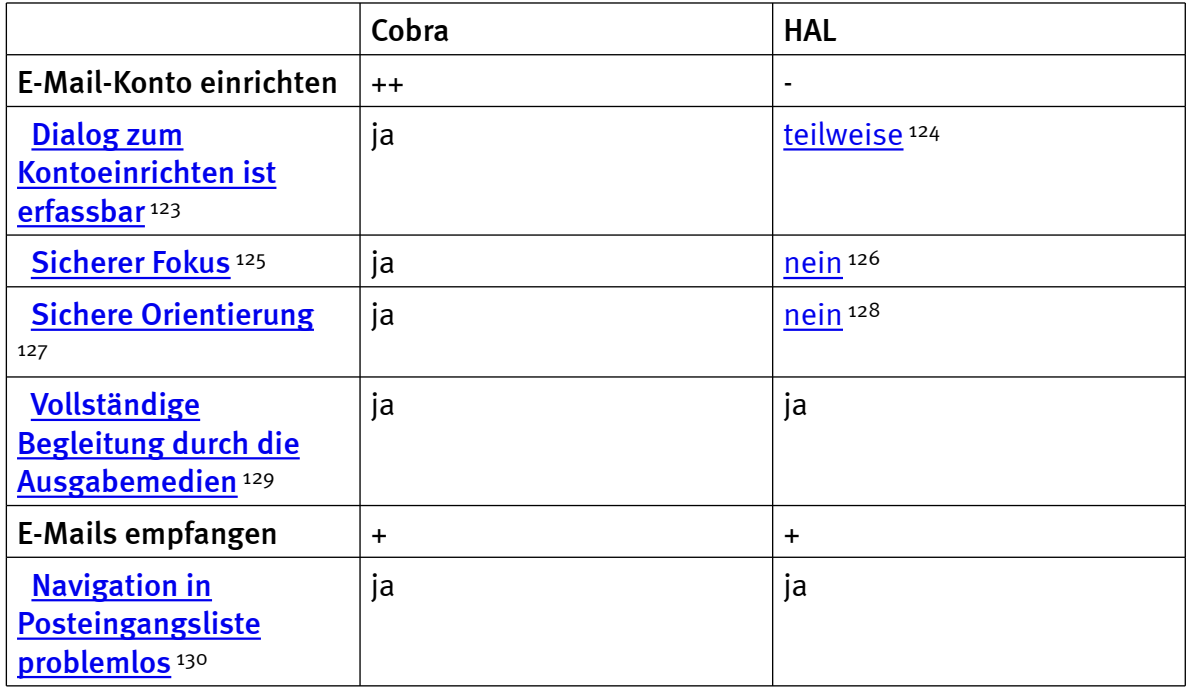

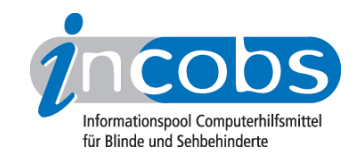

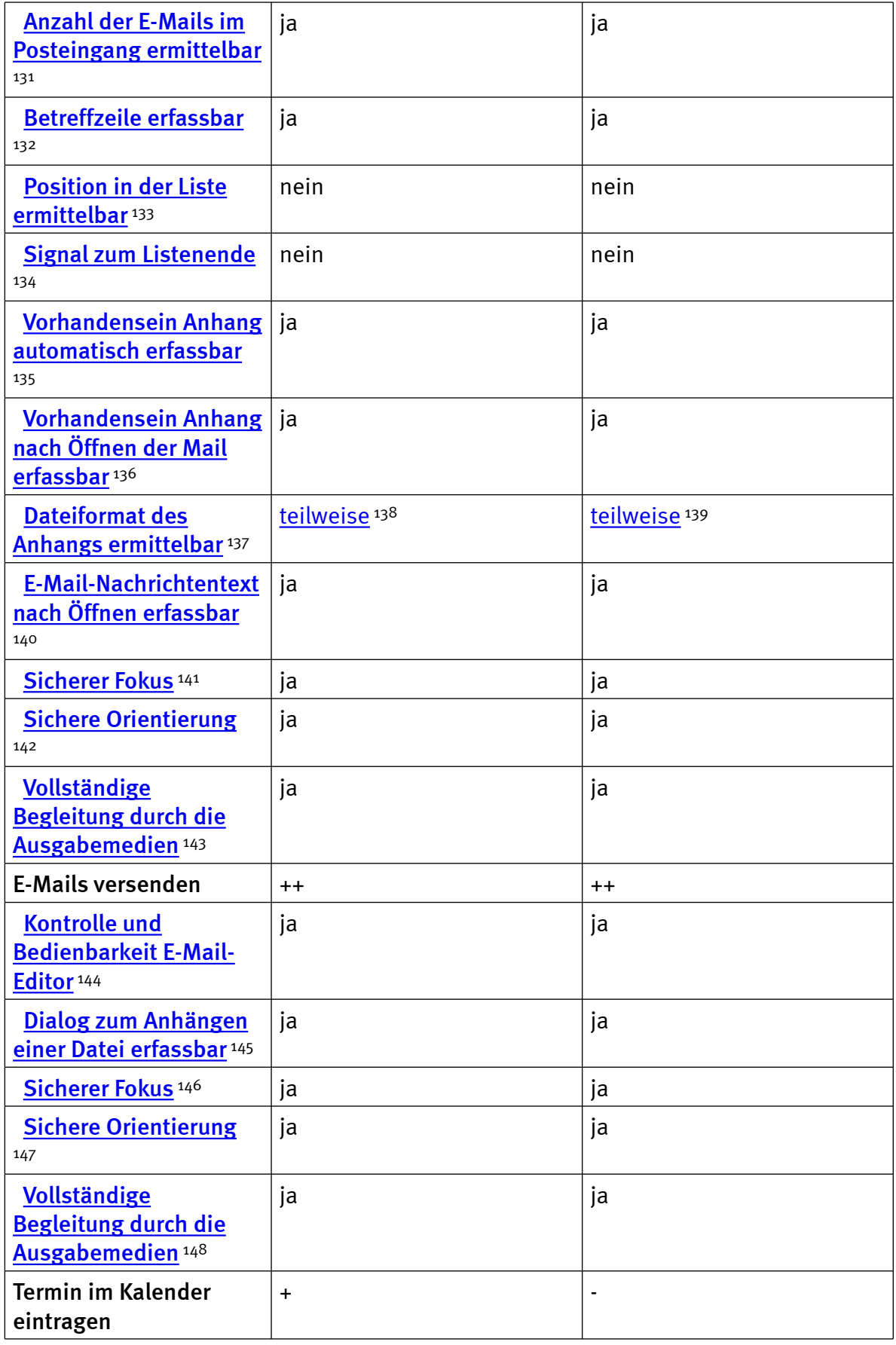

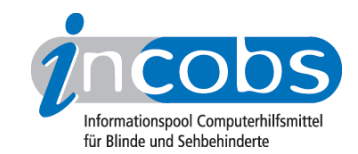

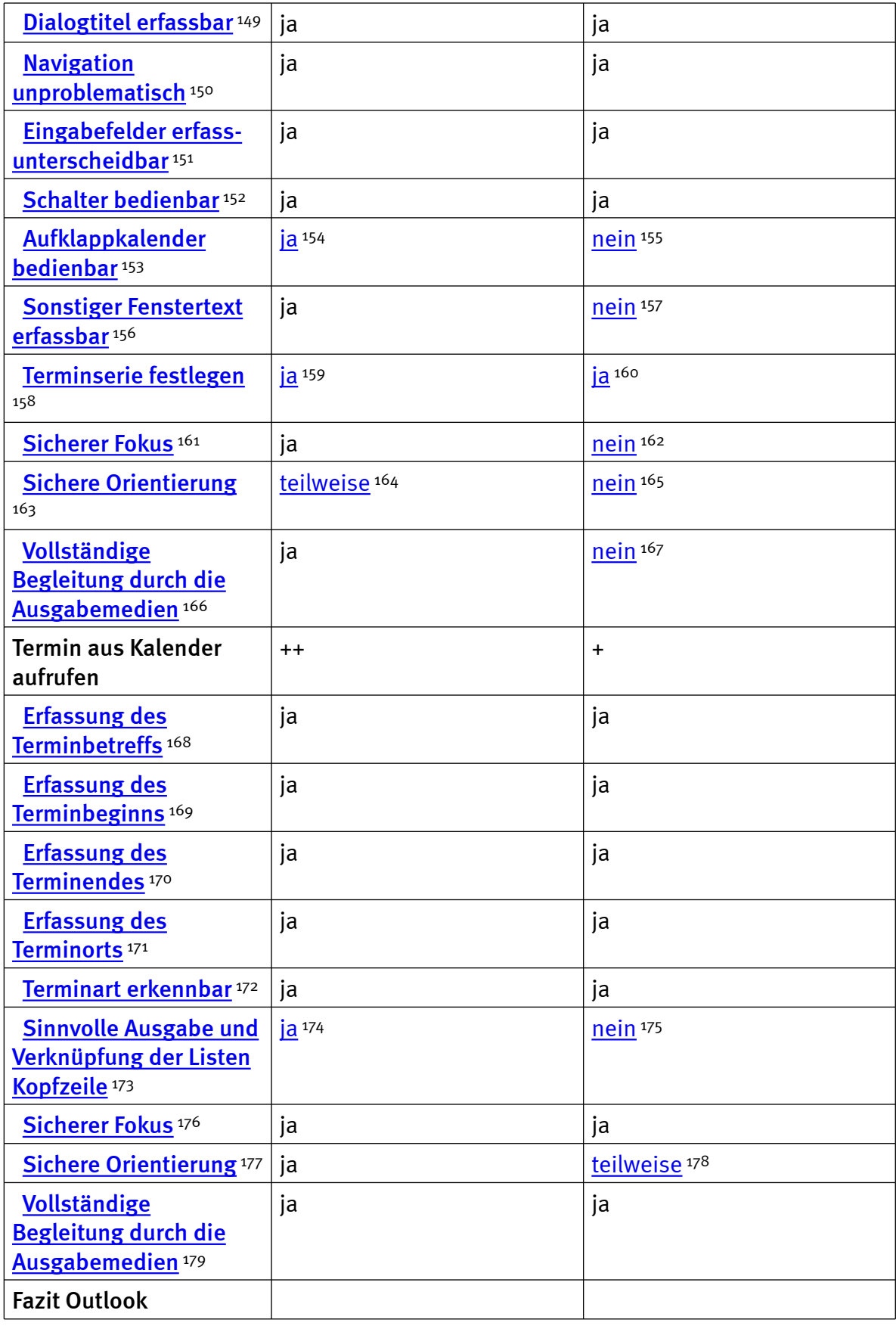

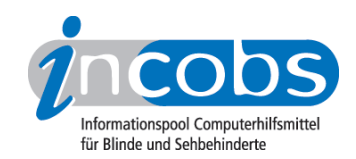

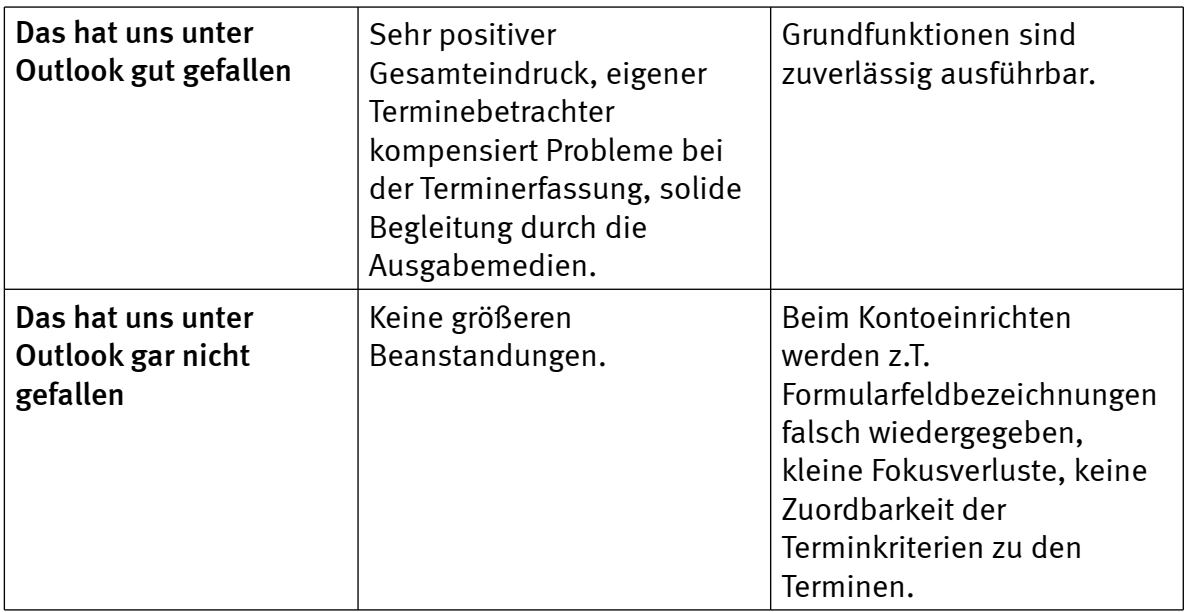

## $\blacksquare$  Links

- 1. [http://incobs.info/produktinfos/screenreader/test\\_2009/tabelle.php?help=](http://incobs.info/produktinfos/screenreader/test_2009/tabelle.php?help=Erforderliche+Eingabe%0D%0A++Strg-Alt-Entf+wird+signalisiert&prodCatNo=&prodCat=Screenreader 2009&kommentiert=true#help) [Erforderliche+Eingabe%0D%0A++Strg-Alt-Entf+wird+signalisiert&prodCatNo=](http://incobs.info/produktinfos/screenreader/test_2009/tabelle.php?help=Erforderliche+Eingabe%0D%0A++Strg-Alt-Entf+wird+signalisiert&prodCatNo=&prodCat=Screenreader 2009&kommentiert=true#help) [&prodCat=Screenreader 2009&kommentiert=true#help](http://incobs.info/produktinfos/screenreader/test_2009/tabelle.php?help=Erforderliche+Eingabe%0D%0A++Strg-Alt-Entf+wird+signalisiert&prodCatNo=&prodCat=Screenreader 2009&kommentiert=true#help)
- 2. [http://incobs.info/produktinfos/screenreader/test\\_2009/tabelle.php?help=](http://incobs.info/produktinfos/screenreader/test_2009/tabelle.php?help=Signal+f%FCr+Anmeldestart&prodCatNo=&prodCat=Screenreader 2009&kommentiert=true#help) [Signal+f%FCr+Anmeldestart&prodCatNo=&prodCat=Screenreader](http://incobs.info/produktinfos/screenreader/test_2009/tabelle.php?help=Signal+f%FCr+Anmeldestart&prodCatNo=&prodCat=Screenreader 2009&kommentiert=true#help) [2009&kommentiert=true#help](http://incobs.info/produktinfos/screenreader/test_2009/tabelle.php?help=Signal+f%FCr+Anmeldestart&prodCatNo=&prodCat=Screenreader 2009&kommentiert=true#help)
- 3. [http://incobs.info/produktinfos/screenreader/test\\_2009/tabelle.php?help=](http://incobs.info/produktinfos/screenreader/test_2009/tabelle.php?help=Bedienbarkeit+Anmeldebildschirm&prodCatNo=&prodCat=Screenreader 2009&kommentiert=true#help) [Bedienbarkeit+Anmeldebildschirm&prodCatNo=&prodCat=Screenreader](http://incobs.info/produktinfos/screenreader/test_2009/tabelle.php?help=Bedienbarkeit+Anmeldebildschirm&prodCatNo=&prodCat=Screenreader 2009&kommentiert=true#help) [2009&kommentiert=true#help](http://incobs.info/produktinfos/screenreader/test_2009/tabelle.php?help=Bedienbarkeit+Anmeldebildschirm&prodCatNo=&prodCat=Screenreader 2009&kommentiert=true#help)
- 4. [http://incobs.info/produktinfos/screenreader/test\\_2009/tabelle.php?](http://incobs.info/produktinfos/screenreader/test_2009/tabelle.php?prodCat=Screenreader 2009&kommentiert=true&dataNo=2,3,3#help) [prodCat=Screenreader 2009&kommentiert=true&dataNo=2,3,3#help](http://incobs.info/produktinfos/screenreader/test_2009/tabelle.php?prodCat=Screenreader 2009&kommentiert=true&dataNo=2,3,3#help)
- 5. [http://incobs.info/produktinfos/screenreader/test\\_2009/tabelle.php?help=](http://incobs.info/produktinfos/screenreader/test_2009/tabelle.php?help=Signal+bei+Anmeldeabschluss&prodCatNo=&prodCat=Screenreader 2009&kommentiert=true#help) [Signal+bei+Anmeldeabschluss&prodCatNo=&prodCat=Screenreader](http://incobs.info/produktinfos/screenreader/test_2009/tabelle.php?help=Signal+bei+Anmeldeabschluss&prodCatNo=&prodCat=Screenreader 2009&kommentiert=true#help)  [2009&kommentiert=true#help](http://incobs.info/produktinfos/screenreader/test_2009/tabelle.php?help=Signal+bei+Anmeldeabschluss&prodCatNo=&prodCat=Screenreader 2009&kommentiert=true#help)
- 6. [http://incobs.info/produktinfos/screenreader/test\\_2009/tabelle.php?help=](http://incobs.info/produktinfos/screenreader/test_2009/tabelle.php?help=Sicherer+Fokus&prodCatNo=&prodCat=Screenreader 2009&kommentiert=true#help) [Sicherer+Fokus&prodCatNo=&prodCat=Screenreader 2009&kommentiert=](http://incobs.info/produktinfos/screenreader/test_2009/tabelle.php?help=Sicherer+Fokus&prodCatNo=&prodCat=Screenreader 2009&kommentiert=true#help) [true#help](http://incobs.info/produktinfos/screenreader/test_2009/tabelle.php?help=Sicherer+Fokus&prodCatNo=&prodCat=Screenreader 2009&kommentiert=true#help)
- 7. [http://incobs.info/produktinfos/screenreader/test\\_2009/tabelle.php?](http://incobs.info/produktinfos/screenreader/test_2009/tabelle.php?prodCat=Screenreader 2009&kommentiert=true&dataNo=2,3,5#help) [prodCat=Screenreader 2009&kommentiert=true&dataNo=2,3,5#help](http://incobs.info/produktinfos/screenreader/test_2009/tabelle.php?prodCat=Screenreader 2009&kommentiert=true&dataNo=2,3,5#help)
- 8. [http://incobs.info/produktinfos/screenreader/test\\_2009/tabelle.php?help=](http://incobs.info/produktinfos/screenreader/test_2009/tabelle.php?help=Sichere+Orientierung&prodCatNo=&prodCat=Screenreader 2009&kommentiert=true#help) [Sichere+Orientierung&prodCatNo=&prodCat=Screenreader](http://incobs.info/produktinfos/screenreader/test_2009/tabelle.php?help=Sichere+Orientierung&prodCatNo=&prodCat=Screenreader 2009&kommentiert=true#help)  [2009&kommentiert=true#help](http://incobs.info/produktinfos/screenreader/test_2009/tabelle.php?help=Sichere+Orientierung&prodCatNo=&prodCat=Screenreader 2009&kommentiert=true#help)
- 9. [http://incobs.info/produktinfos/screenreader/test\\_2009/tabelle.php?](http://incobs.info/produktinfos/screenreader/test_2009/tabelle.php?prodCat=Screenreader 2009&kommentiert=true&dataNo=2,3,6#help) [prodCat=Screenreader 2009&kommentiert=true&dataNo=2,3,6#help](http://incobs.info/produktinfos/screenreader/test_2009/tabelle.php?prodCat=Screenreader 2009&kommentiert=true&dataNo=2,3,6#help)
- 10. [http://incobs.info/produktinfos/screenreader/test\\_2009/tabelle.php?help=](http://incobs.info/produktinfos/screenreader/test_2009/tabelle.php?help=Vollst%E4ndige+Begleitung+durch%0D%0A++die+Ausgabemedien&prodCatNo=&prodCat=Screenreader 2009&kommentiert=true#help) [Vollst%E4ndige+Begleitung+durch%0D%0A++die+](http://incobs.info/produktinfos/screenreader/test_2009/tabelle.php?help=Vollst%E4ndige+Begleitung+durch%0D%0A++die+Ausgabemedien&prodCatNo=&prodCat=Screenreader 2009&kommentiert=true#help)

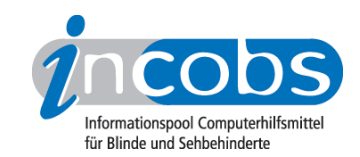

- 11. [http://incobs.info/produktinfos/screenreader/test\\_2009/tabelle.php?](http://incobs.info/produktinfos/screenreader/test_2009/tabelle.php?prodCat=Screenreader 2009&kommentiert=true&dataNo=2,3,7#help) [prodCat=Screenreader 2009&kommentiert=true&dataNo=2,3,7#help](http://incobs.info/produktinfos/screenreader/test_2009/tabelle.php?prodCat=Screenreader 2009&kommentiert=true&dataNo=2,3,7#help)
- 12. [http://incobs.info/produktinfos/screenreader/test\\_2009/tabelle.php?help=](http://incobs.info/produktinfos/screenreader/test_2009/tabelle.php?help=Sicherheitsabfrage+automatisch%0D%0A++erfassbar&prodCatNo=&prodCat=Screenreader 2009&kommentiert=true#help) Sicherheitsabfrage+automatisch%oD%oA++erfassbar&prodCatNo=&prodCat= [Screenreader 2009&kommentiert=true#help](http://incobs.info/produktinfos/screenreader/test_2009/tabelle.php?help=Sicherheitsabfrage+automatisch%0D%0A++erfassbar&prodCatNo=&prodCat=Screenreader 2009&kommentiert=true#help)
- 13. [http://incobs.info/produktinfos/screenreader/test\\_2009/tabelle.php?help=](http://incobs.info/produktinfos/screenreader/test_2009/tabelle.php?help=Ein-%2FAusschaltdialog+automatisch%0D%0A++erfassbar&prodCatNo=&prodCat=Screenreader 2009&kommentiert=true#help) [Ein-%2FAusschaltdialog+automatisch%0D%0A++erfassbar&prodCatNo=](http://incobs.info/produktinfos/screenreader/test_2009/tabelle.php?help=Ein-%2FAusschaltdialog+automatisch%0D%0A++erfassbar&prodCatNo=&prodCat=Screenreader 2009&kommentiert=true#help) [&prodCat=Screenreader 2009&kommentiert=true#help](http://incobs.info/produktinfos/screenreader/test_2009/tabelle.php?help=Ein-%2FAusschaltdialog+automatisch%0D%0A++erfassbar&prodCatNo=&prodCat=Screenreader 2009&kommentiert=true#help)
- 14. [http://incobs.info/produktinfos/screenreader/test\\_2009/tabelle.php?](http://incobs.info/produktinfos/screenreader/test_2009/tabelle.php?prodCat=Screenreader 2009&kommentiert=true&dataNo=0,3,10#help) [prodCat=Screenreader 2009&kommentiert=true&dataNo=0,3,10#help](http://incobs.info/produktinfos/screenreader/test_2009/tabelle.php?prodCat=Screenreader 2009&kommentiert=true&dataNo=0,3,10#help)
- 15. [http://incobs.info/produktinfos/screenreader/test\\_2009/tabelle.php?help=](http://incobs.info/produktinfos/screenreader/test_2009/tabelle.php?help=Benutzerkontensteuerung%0D%0A++ausschaltbar&prodCatNo=&prodCat=Screenreader 2009&kommentiert=true#help) [Benutzerkontensteuerung%0D%0A++ausschaltbar&prodCatNo=&prodCat=](http://incobs.info/produktinfos/screenreader/test_2009/tabelle.php?help=Benutzerkontensteuerung%0D%0A++ausschaltbar&prodCatNo=&prodCat=Screenreader 2009&kommentiert=true#help) [Screenreader 2009&kommentiert=true#help](http://incobs.info/produktinfos/screenreader/test_2009/tabelle.php?help=Benutzerkontensteuerung%0D%0A++ausschaltbar&prodCatNo=&prodCat=Screenreader 2009&kommentiert=true#help)
- 16. [http://incobs.info/produktinfos/screenreader/test\\_2009/tabelle.php?help=](http://incobs.info/produktinfos/screenreader/test_2009/tabelle.php?help=Sicherer+Fokus&prodCatNo=&prodCat=Screenreader 2009&kommentiert=true#help) [Sicherer+Fokus&prodCatNo=&prodCat=Screenreader 2009&kommentiert=](http://incobs.info/produktinfos/screenreader/test_2009/tabelle.php?help=Sicherer+Fokus&prodCatNo=&prodCat=Screenreader 2009&kommentiert=true#help) [true#help](http://incobs.info/produktinfos/screenreader/test_2009/tabelle.php?help=Sicherer+Fokus&prodCatNo=&prodCat=Screenreader 2009&kommentiert=true#help)
- 17. [http://incobs.info/produktinfos/screenreader/test\\_2009/tabelle.php?help=](http://incobs.info/produktinfos/screenreader/test_2009/tabelle.php?help=Sichere+Orientierung&prodCatNo=&prodCat=Screenreader 2009&kommentiert=true#help) [Sichere+Orientierung&prodCatNo=&prodCat=Screenreader](http://incobs.info/produktinfos/screenreader/test_2009/tabelle.php?help=Sichere+Orientierung&prodCatNo=&prodCat=Screenreader 2009&kommentiert=true#help)  [2009&kommentiert=true#help](http://incobs.info/produktinfos/screenreader/test_2009/tabelle.php?help=Sichere+Orientierung&prodCatNo=&prodCat=Screenreader 2009&kommentiert=true#help)
- 18. [http://incobs.info/produktinfos/screenreader/test\\_2009/tabelle.php?help=](http://incobs.info/produktinfos/screenreader/test_2009/tabelle.php?help=Begleitung+durch+die%0D%0A++Ausgabemedien&prodCatNo=&prodCat=Screenreader 2009&kommentiert=true#help) Begleitung+durch+die%oD%oA++Ausgabemedien&prodCatNo=&prodCat= [Screenreader 2009&kommentiert=true#help](http://incobs.info/produktinfos/screenreader/test_2009/tabelle.php?help=Begleitung+durch+die%0D%0A++Ausgabemedien&prodCatNo=&prodCat=Screenreader 2009&kommentiert=true#help)
- 19. [http://incobs.info/produktinfos/screenreader/test\\_2009/tabelle.php?help=](http://incobs.info/produktinfos/screenreader/test_2009/tabelle.php?help=Dialog+%26quot%3BAutomatische%0D%0A++Wiedergabe%26quot%3B+vollst%E4ndig+u.+automatisch+erfassbar&prodCatNo=&prodCat=Screenreader 2009&kommentiert=true#help) [Dialog+%26quot%3BAutomatische%0D%0A++Wiedergabe%26quot%3B+](http://incobs.info/produktinfos/screenreader/test_2009/tabelle.php?help=Dialog+%26quot%3BAutomatische%0D%0A++Wiedergabe%26quot%3B+vollst%E4ndig+u.+automatisch+erfassbar&prodCatNo=&prodCat=Screenreader 2009&kommentiert=true#help) [vollst%E4ndig+u.+automatisch+erfassbar&prodCatNo=&prodCat=](http://incobs.info/produktinfos/screenreader/test_2009/tabelle.php?help=Dialog+%26quot%3BAutomatische%0D%0A++Wiedergabe%26quot%3B+vollst%E4ndig+u.+automatisch+erfassbar&prodCatNo=&prodCat=Screenreader 2009&kommentiert=true#help) [Screenreader 2009&kommentiert=true#help](http://incobs.info/produktinfos/screenreader/test_2009/tabelle.php?help=Dialog+%26quot%3BAutomatische%0D%0A++Wiedergabe%26quot%3B+vollst%E4ndig+u.+automatisch+erfassbar&prodCatNo=&prodCat=Screenreader 2009&kommentiert=true#help)
- 20. [http://incobs.info/produktinfos/screenreader/test\\_2009/tabelle.php?help=](http://incobs.info/produktinfos/screenreader/test_2009/tabelle.php?help=Dialog+zum%0D%0A++%26quot%3BL%F6schvorgang%26quot%3B+vollst%E4ndig+u.+automatisch+erfassbar&prodCatNo=&prodCat=Screenreader 2009&kommentiert=true#help) [Dialog+zum%0D%0A++%26quot%3BL%F6schvorgang%26quot%3B+vollst%](http://incobs.info/produktinfos/screenreader/test_2009/tabelle.php?help=Dialog+zum%0D%0A++%26quot%3BL%F6schvorgang%26quot%3B+vollst%E4ndig+u.+automatisch+erfassbar&prodCatNo=&prodCat=Screenreader 2009&kommentiert=true#help) [E4ndig+u.+automatisch+erfassbar&prodCatNo=&prodCat=Screenreader](http://incobs.info/produktinfos/screenreader/test_2009/tabelle.php?help=Dialog+zum%0D%0A++%26quot%3BL%F6schvorgang%26quot%3B+vollst%E4ndig+u.+automatisch+erfassbar&prodCatNo=&prodCat=Screenreader 2009&kommentiert=true#help) [2009&kommentiert=true#help](http://incobs.info/produktinfos/screenreader/test_2009/tabelle.php?help=Dialog+zum%0D%0A++%26quot%3BL%F6schvorgang%26quot%3B+vollst%E4ndig+u.+automatisch+erfassbar&prodCatNo=&prodCat=Screenreader 2009&kommentiert=true#help)
- 21. [http://incobs.info/produktinfos/screenreader/test\\_2009/tabelle.php?help=](http://incobs.info/produktinfos/screenreader/test_2009/tabelle.php?help=Vollst%E4ndige+Begleitung%0D%0A++typischer+Vorg%E4nge+%28Markieren%2C+Kopieren%2C+Einf%FCgen+von+Dateien%29&prodCatNo=&prodCat=Screenreader 2009&kommentiert=true#help) [Vollst%E4ndige+Begleitung%0D%0A++typischer+Vorg%E4nge+%](http://incobs.info/produktinfos/screenreader/test_2009/tabelle.php?help=Vollst%E4ndige+Begleitung%0D%0A++typischer+Vorg%E4nge+%28Markieren%2C+Kopieren%2C+Einf%FCgen+von+Dateien%29&prodCatNo=&prodCat=Screenreader 2009&kommentiert=true#help) [28Markieren%2C+Kopieren%2C+Einf%FCgen+von+Dateien%29&prodCatNo=](http://incobs.info/produktinfos/screenreader/test_2009/tabelle.php?help=Vollst%E4ndige+Begleitung%0D%0A++typischer+Vorg%E4nge+%28Markieren%2C+Kopieren%2C+Einf%FCgen+von+Dateien%29&prodCatNo=&prodCat=Screenreader 2009&kommentiert=true#help) [&prodCat=Screenreader 2009&kommentiert=true#help](http://incobs.info/produktinfos/screenreader/test_2009/tabelle.php?help=Vollst%E4ndige+Begleitung%0D%0A++typischer+Vorg%E4nge+%28Markieren%2C+Kopieren%2C+Einf%FCgen+von+Dateien%29&prodCatNo=&prodCat=Screenreader 2009&kommentiert=true#help)
- 22. [http://incobs.info/produktinfos/screenreader/test\\_2009/tabelle.php?](http://incobs.info/produktinfos/screenreader/test_2009/tabelle.php?prodCat=Screenreader 2009&kommentiert=true&dataNo=2,3,18#help) [prodCat=Screenreader 2009&kommentiert=true&dataNo=2,3,18#help](http://incobs.info/produktinfos/screenreader/test_2009/tabelle.php?prodCat=Screenreader 2009&kommentiert=true&dataNo=2,3,18#help)
- 23. [http://incobs.info/produktinfos/screenreader/test\\_2009/tabelle.php?help=](http://incobs.info/produktinfos/screenreader/test_2009/tabelle.php?help=Sicherer+Fokus&prodCatNo=&prodCat=Screenreader 2009&kommentiert=true#help) [Sicherer+Fokus&prodCatNo=&prodCat=Screenreader 2009&kommentiert=](http://incobs.info/produktinfos/screenreader/test_2009/tabelle.php?help=Sicherer+Fokus&prodCatNo=&prodCat=Screenreader 2009&kommentiert=true#help) [true#help](http://incobs.info/produktinfos/screenreader/test_2009/tabelle.php?help=Sicherer+Fokus&prodCatNo=&prodCat=Screenreader 2009&kommentiert=true#help)
- 24. [http://incobs.info/produktinfos/screenreader/test\\_2009/tabelle.php?help=](http://incobs.info/produktinfos/screenreader/test_2009/tabelle.php?help=Sichere+Orientierung&prodCatNo=&prodCat=Screenreader 2009&kommentiert=true#help) [Sichere+Orientierung&prodCatNo=&prodCat=Screenreader](http://incobs.info/produktinfos/screenreader/test_2009/tabelle.php?help=Sichere+Orientierung&prodCatNo=&prodCat=Screenreader 2009&kommentiert=true#help)  [2009&kommentiert=true#help](http://incobs.info/produktinfos/screenreader/test_2009/tabelle.php?help=Sichere+Orientierung&prodCatNo=&prodCat=Screenreader 2009&kommentiert=true#help)
- 25. [http://incobs.info/produktinfos/screenreader/test\\_2009/tabelle.php?help=](http://incobs.info/produktinfos/screenreader/test_2009/tabelle.php?help=Begleitung+durch+die%0D%0A++Ausgabemedien&prodCatNo=&prodCat=Screenreader 2009&kommentiert=true#help) Begleitung+durch+die%oD%oA++Ausgabemedien&prodCatNo=&prodCat=

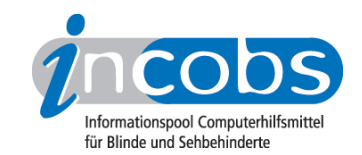

- 26. [http://incobs.info/produktinfos/screenreader/test\\_2009/tabelle.php?help=](http://incobs.info/produktinfos/screenreader/test_2009/tabelle.php?help=Suchfunktion+ist+nutzbar&prodCatNo=&prodCat=Screenreader 2009&kommentiert=true#help) [Suchfunktion+ist+nutzbar&prodCatNo=&prodCat=Screenreader](http://incobs.info/produktinfos/screenreader/test_2009/tabelle.php?help=Suchfunktion+ist+nutzbar&prodCatNo=&prodCat=Screenreader 2009&kommentiert=true#help)  [2009&kommentiert=true#help](http://incobs.info/produktinfos/screenreader/test_2009/tabelle.php?help=Suchfunktion+ist+nutzbar&prodCatNo=&prodCat=Screenreader 2009&kommentiert=true#help)
- 27. [http://incobs.info/produktinfos/screenreader/test\\_2009/tabelle.php?help=](http://incobs.info/produktinfos/screenreader/test_2009/tabelle.php?help=Sicherer+Fokus&prodCatNo=&prodCat=Screenreader 2009&kommentiert=true#help) [Sicherer+Fokus&prodCatNo=&prodCat=Screenreader 2009&kommentiert=](http://incobs.info/produktinfos/screenreader/test_2009/tabelle.php?help=Sicherer+Fokus&prodCatNo=&prodCat=Screenreader 2009&kommentiert=true#help) [true#help](http://incobs.info/produktinfos/screenreader/test_2009/tabelle.php?help=Sicherer+Fokus&prodCatNo=&prodCat=Screenreader 2009&kommentiert=true#help)
- 28. [http://incobs.info/produktinfos/screenreader/test\\_2009/tabelle.php?help=](http://incobs.info/produktinfos/screenreader/test_2009/tabelle.php?help=Sichere+Orientierung&prodCatNo=&prodCat=Screenreader 2009&kommentiert=true#help) [Sichere+Orientierung&prodCatNo=&prodCat=Screenreader](http://incobs.info/produktinfos/screenreader/test_2009/tabelle.php?help=Sichere+Orientierung&prodCatNo=&prodCat=Screenreader 2009&kommentiert=true#help)  [2009&kommentiert=true#help](http://incobs.info/produktinfos/screenreader/test_2009/tabelle.php?help=Sichere+Orientierung&prodCatNo=&prodCat=Screenreader 2009&kommentiert=true#help)
- 29. [http://incobs.info/produktinfos/screenreader/test\\_2009/tabelle.php?help=](http://incobs.info/produktinfos/screenreader/test_2009/tabelle.php?help=Vollst%E4ndige+Begleitung+durch%0D%0A++die+Ausgabemedien&prodCatNo=&prodCat=Screenreader 2009&kommentiert=true#help) [Vollst%E4ndige+Begleitung+durch%0D%0A++die+](http://incobs.info/produktinfos/screenreader/test_2009/tabelle.php?help=Vollst%E4ndige+Begleitung+durch%0D%0A++die+Ausgabemedien&prodCatNo=&prodCat=Screenreader 2009&kommentiert=true#help) [Ausgabemedien&prodCatNo=&prodCat=Screenreader 2009&kommentiert=](http://incobs.info/produktinfos/screenreader/test_2009/tabelle.php?help=Vollst%E4ndige+Begleitung+durch%0D%0A++die+Ausgabemedien&prodCatNo=&prodCat=Screenreader 2009&kommentiert=true#help) [true#help](http://incobs.info/produktinfos/screenreader/test_2009/tabelle.php?help=Vollst%E4ndige+Begleitung+durch%0D%0A++die+Ausgabemedien&prodCatNo=&prodCat=Screenreader 2009&kommentiert=true#help)
- 30. [http://incobs.info/produktinfos/screenreader/test\\_2009/tabelle.php?help=%](http://incobs.info/produktinfos/screenreader/test_2009/tabelle.php?help=%D6ffnen-mit-Dialog+ist+nutzbar&prodCatNo=&prodCat=Screenreader 2009&kommentiert=true#help) [D6ffnen-mit-Dialog+ist+nutzbar&prodCatNo=&prodCat=Screenreader](http://incobs.info/produktinfos/screenreader/test_2009/tabelle.php?help=%D6ffnen-mit-Dialog+ist+nutzbar&prodCatNo=&prodCat=Screenreader 2009&kommentiert=true#help) [2009&kommentiert=true#help](http://incobs.info/produktinfos/screenreader/test_2009/tabelle.php?help=%D6ffnen-mit-Dialog+ist+nutzbar&prodCatNo=&prodCat=Screenreader 2009&kommentiert=true#help)
- 31. [http://incobs.info/produktinfos/screenreader/test\\_2009/tabelle.php?](http://incobs.info/produktinfos/screenreader/test_2009/tabelle.php?prodCat=Screenreader 2009&kommentiert=true&dataNo=2,3,28#help) [prodCat=Screenreader 2009&kommentiert=true&dataNo=2,3,28#help](http://incobs.info/produktinfos/screenreader/test_2009/tabelle.php?prodCat=Screenreader 2009&kommentiert=true&dataNo=2,3,28#help)
- 32. [http://incobs.info/produktinfos/screenreader/test\\_2009/tabelle.php?help=](http://incobs.info/produktinfos/screenreader/test_2009/tabelle.php?help=Sicherer+Fokus&prodCatNo=&prodCat=Screenreader 2009&kommentiert=true#help) [Sicherer+Fokus&prodCatNo=&prodCat=Screenreader 2009&kommentiert=](http://incobs.info/produktinfos/screenreader/test_2009/tabelle.php?help=Sicherer+Fokus&prodCatNo=&prodCat=Screenreader 2009&kommentiert=true#help) [true#help](http://incobs.info/produktinfos/screenreader/test_2009/tabelle.php?help=Sicherer+Fokus&prodCatNo=&prodCat=Screenreader 2009&kommentiert=true#help)
- 33. [http://incobs.info/produktinfos/screenreader/test\\_2009/tabelle.php?help=](http://incobs.info/produktinfos/screenreader/test_2009/tabelle.php?help=Sichere+Orientierung&prodCatNo=&prodCat=Screenreader 2009&kommentiert=true#help) [Sichere+Orientierung&prodCatNo=&prodCat=Screenreader](http://incobs.info/produktinfos/screenreader/test_2009/tabelle.php?help=Sichere+Orientierung&prodCatNo=&prodCat=Screenreader 2009&kommentiert=true#help)  [2009&kommentiert=true#help](http://incobs.info/produktinfos/screenreader/test_2009/tabelle.php?help=Sichere+Orientierung&prodCatNo=&prodCat=Screenreader 2009&kommentiert=true#help)
- 34. [http://incobs.info/produktinfos/screenreader/test\\_2009/tabelle.php?](http://incobs.info/produktinfos/screenreader/test_2009/tabelle.php?prodCat=Screenreader 2009&kommentiert=true&dataNo=2,3,30#help) [prodCat=Screenreader 2009&kommentiert=true&dataNo=2,3,30#help](http://incobs.info/produktinfos/screenreader/test_2009/tabelle.php?prodCat=Screenreader 2009&kommentiert=true&dataNo=2,3,30#help)
- 35. [http://incobs.info/produktinfos/screenreader/test\\_2009/tabelle.php?help=](http://incobs.info/produktinfos/screenreader/test_2009/tabelle.php?help=Vollst%E4ndige+Begleitung+durch%0D%0A++die+Ausgabemedien&prodCatNo=&prodCat=Screenreader 2009&kommentiert=true#help) [Vollst%E4ndige+Begleitung+durch%0D%0A++die+](http://incobs.info/produktinfos/screenreader/test_2009/tabelle.php?help=Vollst%E4ndige+Begleitung+durch%0D%0A++die+Ausgabemedien&prodCatNo=&prodCat=Screenreader 2009&kommentiert=true#help) [Ausgabemedien&prodCatNo=&prodCat=Screenreader 2009&kommentiert=](http://incobs.info/produktinfos/screenreader/test_2009/tabelle.php?help=Vollst%E4ndige+Begleitung+durch%0D%0A++die+Ausgabemedien&prodCatNo=&prodCat=Screenreader 2009&kommentiert=true#help) [true#help](http://incobs.info/produktinfos/screenreader/test_2009/tabelle.php?help=Vollst%E4ndige+Begleitung+durch%0D%0A++die+Ausgabemedien&prodCatNo=&prodCat=Screenreader 2009&kommentiert=true#help)
- 36. [http://incobs.info/produktinfos/screenreader/test\\_2009/tabelle.php?](http://incobs.info/produktinfos/screenreader/test_2009/tabelle.php?prodCat=Screenreader 2009&kommentiert=true&dataNo=2,3,31#help) [prodCat=Screenreader 2009&kommentiert=true&dataNo=2,3,31#help](http://incobs.info/produktinfos/screenreader/test_2009/tabelle.php?prodCat=Screenreader 2009&kommentiert=true&dataNo=2,3,31#help)
- 37. [http://incobs.info/produktinfos/screenreader/test\\_2009/tabelle.php?help=](http://incobs.info/produktinfos/screenreader/test_2009/tabelle.php?help=Infobereich+ist+unproblematisch%0D%0A++erreichbar&prodCatNo=&prodCat=Screenreader 2009&kommentiert=true#help) [Infobereich+ist+unproblematisch%0D%0A++erreichbar&prodCatNo=](http://incobs.info/produktinfos/screenreader/test_2009/tabelle.php?help=Infobereich+ist+unproblematisch%0D%0A++erreichbar&prodCatNo=&prodCat=Screenreader 2009&kommentiert=true#help) [&prodCat=Screenreader 2009&kommentiert=true#help](http://incobs.info/produktinfos/screenreader/test_2009/tabelle.php?help=Infobereich+ist+unproblematisch%0D%0A++erreichbar&prodCatNo=&prodCat=Screenreader 2009&kommentiert=true#help)
- 38. [http://incobs.info/produktinfos/screenreader/test\\_2009/tabelle.php?help=](http://incobs.info/produktinfos/screenreader/test_2009/tabelle.php?help=Infobereich+ist+unproblematisch%0D%0A++nutzbar&prodCatNo=&prodCat=Screenreader 2009&kommentiert=true#help) Infobereich+ist+unproblematisch%oD%oA++nutzbar&prodCatNo=&prodCat= [Screenreader 2009&kommentiert=true#help](http://incobs.info/produktinfos/screenreader/test_2009/tabelle.php?help=Infobereich+ist+unproblematisch%0D%0A++nutzbar&prodCatNo=&prodCat=Screenreader 2009&kommentiert=true#help)
- 39. [http://incobs.info/produktinfos/screenreader/test\\_2009/tabelle.php?help=](http://incobs.info/produktinfos/screenreader/test_2009/tabelle.php?help=Art+der+Bedienung+und%0D%0A++Ansteuerung&prodCatNo=&prodCat=Screenreader 2009&kommentiert=true#help) Art+der+Bedienung+und%oD%oA++Ansteuerung&prodCatNo=&prodCat= [Screenreader 2009&kommentiert=true#help](http://incobs.info/produktinfos/screenreader/test_2009/tabelle.php?help=Art+der+Bedienung+und%0D%0A++Ansteuerung&prodCatNo=&prodCat=Screenreader 2009&kommentiert=true#help)
- 40. [http://incobs.info/produktinfos/screenreader/test\\_2009/tabelle.php?help=](http://incobs.info/produktinfos/screenreader/test_2009/tabelle.php?help=Sicherer+Fokus&prodCatNo=&prodCat=Screenreader 2009&kommentiert=true#help) [Sicherer+Fokus&prodCatNo=&prodCat=Screenreader 2009&kommentiert=](http://incobs.info/produktinfos/screenreader/test_2009/tabelle.php?help=Sicherer+Fokus&prodCatNo=&prodCat=Screenreader 2009&kommentiert=true#help) [true#help](http://incobs.info/produktinfos/screenreader/test_2009/tabelle.php?help=Sicherer+Fokus&prodCatNo=&prodCat=Screenreader 2009&kommentiert=true#help)

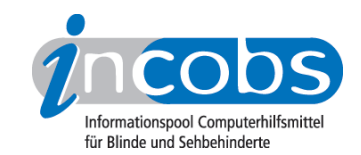

- 41. [http://incobs.info/produktinfos/screenreader/test\\_2009/tabelle.php?help=](http://incobs.info/produktinfos/screenreader/test_2009/tabelle.php?help=Sichere+Orientierung&prodCatNo=&prodCat=Screenreader 2009&kommentiert=true#help) [Sichere+Orientierung&prodCatNo=&prodCat=Screenreader](http://incobs.info/produktinfos/screenreader/test_2009/tabelle.php?help=Sichere+Orientierung&prodCatNo=&prodCat=Screenreader 2009&kommentiert=true#help)  [2009&kommentiert=true#help](http://incobs.info/produktinfos/screenreader/test_2009/tabelle.php?help=Sichere+Orientierung&prodCatNo=&prodCat=Screenreader 2009&kommentiert=true#help)
- 42. [http://incobs.info/produktinfos/screenreader/test\\_2009/tabelle.php?](http://incobs.info/produktinfos/screenreader/test_2009/tabelle.php?prodCat=Screenreader 2009&kommentiert=true&dataNo=2,3,37#help) [prodCat=Screenreader 2009&kommentiert=true&dataNo=2,3,37#help](http://incobs.info/produktinfos/screenreader/test_2009/tabelle.php?prodCat=Screenreader 2009&kommentiert=true&dataNo=2,3,37#help)
- 43. [http://incobs.info/produktinfos/screenreader/test\\_2009/tabelle.php?help=](http://incobs.info/produktinfos/screenreader/test_2009/tabelle.php?help=Vollst%E4ndige+Begleitung+durch%0D%0A++die+Ausgabemedien&prodCatNo=&prodCat=Screenreader 2009&kommentiert=true#help) [Vollst%E4ndige+Begleitung+durch%0D%0A++die+](http://incobs.info/produktinfos/screenreader/test_2009/tabelle.php?help=Vollst%E4ndige+Begleitung+durch%0D%0A++die+Ausgabemedien&prodCatNo=&prodCat=Screenreader 2009&kommentiert=true#help) [Ausgabemedien&prodCatNo=&prodCat=Screenreader 2009&kommentiert=](http://incobs.info/produktinfos/screenreader/test_2009/tabelle.php?help=Vollst%E4ndige+Begleitung+durch%0D%0A++die+Ausgabemedien&prodCatNo=&prodCat=Screenreader 2009&kommentiert=true#help) [true#help](http://incobs.info/produktinfos/screenreader/test_2009/tabelle.php?help=Vollst%E4ndige+Begleitung+durch%0D%0A++die+Ausgabemedien&prodCatNo=&prodCat=Screenreader 2009&kommentiert=true#help)
- 44. [http://incobs.info/produktinfos/screenreader/test\\_2009/tabelle.php?help=](http://incobs.info/produktinfos/screenreader/test_2009/tabelle.php?help=Die+Hilfe-+und+Support-Funktion%0D%0A++ist+bedienbar&prodCatNo=&prodCat=Screenreader 2009&kommentiert=true#help) [Die+Hilfe-+und+Support-Funktion%0D%0A++ist+bedienbar&prodCatNo=](http://incobs.info/produktinfos/screenreader/test_2009/tabelle.php?help=Die+Hilfe-+und+Support-Funktion%0D%0A++ist+bedienbar&prodCatNo=&prodCat=Screenreader 2009&kommentiert=true#help) [&prodCat=Screenreader 2009&kommentiert=true#help](http://incobs.info/produktinfos/screenreader/test_2009/tabelle.php?help=Die+Hilfe-+und+Support-Funktion%0D%0A++ist+bedienbar&prodCatNo=&prodCat=Screenreader 2009&kommentiert=true#help)
- 45. [http://incobs.info/produktinfos/screenreader/test\\_2009/tabelle.php?](http://incobs.info/produktinfos/screenreader/test_2009/tabelle.php?prodCat=Screenreader 2009&kommentiert=true&dataNo=0,3,40#help) [prodCat=Screenreader 2009&kommentiert=true&dataNo=0,3,40#help](http://incobs.info/produktinfos/screenreader/test_2009/tabelle.php?prodCat=Screenreader 2009&kommentiert=true&dataNo=0,3,40#help)
- 46. [http://incobs.info/produktinfos/screenreader/test\\_2009/tabelle.php?help=](http://incobs.info/produktinfos/screenreader/test_2009/tabelle.php?help=Hilfe-+und+Support+ist+im%0D%0A++Standardmodus+nutzbar&prodCatNo=&prodCat=Screenreader 2009&kommentiert=true#help) [Hilfe-+und+Support+ist+im%0D%0A++Standardmodus+nutzbar&prodCatNo=](http://incobs.info/produktinfos/screenreader/test_2009/tabelle.php?help=Hilfe-+und+Support+ist+im%0D%0A++Standardmodus+nutzbar&prodCatNo=&prodCat=Screenreader 2009&kommentiert=true#help) [&prodCat=Screenreader 2009&kommentiert=true#help](http://incobs.info/produktinfos/screenreader/test_2009/tabelle.php?help=Hilfe-+und+Support+ist+im%0D%0A++Standardmodus+nutzbar&prodCatNo=&prodCat=Screenreader 2009&kommentiert=true#help)
- 47. [http://incobs.info/produktinfos/screenreader/test\\_2009/tabelle.php?](http://incobs.info/produktinfos/screenreader/test_2009/tabelle.php?prodCat=Screenreader 2009&kommentiert=true&dataNo=0,3,41#help) [prodCat=Screenreader 2009&kommentiert=true&dataNo=0,3,41#help](http://incobs.info/produktinfos/screenreader/test_2009/tabelle.php?prodCat=Screenreader 2009&kommentiert=true&dataNo=0,3,41#help)
- 48. [http://incobs.info/produktinfos/screenreader/test\\_2009/tabelle.php?](http://incobs.info/produktinfos/screenreader/test_2009/tabelle.php?prodCat=Screenreader 2009&kommentiert=true&dataNo=2,3,41#help) [prodCat=Screenreader 2009&kommentiert=true&dataNo=2,3,41#help](http://incobs.info/produktinfos/screenreader/test_2009/tabelle.php?prodCat=Screenreader 2009&kommentiert=true&dataNo=2,3,41#help)
- 49. [http://incobs.info/produktinfos/screenreader/test\\_2009/tabelle.php?help=](http://incobs.info/produktinfos/screenreader/test_2009/tabelle.php?help=Sicherer+Fokus&prodCatNo=&prodCat=Screenreader 2009&kommentiert=true#help) [Sicherer+Fokus&prodCatNo=&prodCat=Screenreader 2009&kommentiert=](http://incobs.info/produktinfos/screenreader/test_2009/tabelle.php?help=Sicherer+Fokus&prodCatNo=&prodCat=Screenreader 2009&kommentiert=true#help) [true#help](http://incobs.info/produktinfos/screenreader/test_2009/tabelle.php?help=Sicherer+Fokus&prodCatNo=&prodCat=Screenreader 2009&kommentiert=true#help)
- 50. [http://incobs.info/produktinfos/screenreader/test\\_2009/tabelle.php?help=](http://incobs.info/produktinfos/screenreader/test_2009/tabelle.php?help=Sichere+Orientierung&prodCatNo=&prodCat=Screenreader 2009&kommentiert=true#help) [Sichere+Orientierung&prodCatNo=&prodCat=Screenreader](http://incobs.info/produktinfos/screenreader/test_2009/tabelle.php?help=Sichere+Orientierung&prodCatNo=&prodCat=Screenreader 2009&kommentiert=true#help)  [2009&kommentiert=true#help](http://incobs.info/produktinfos/screenreader/test_2009/tabelle.php?help=Sichere+Orientierung&prodCatNo=&prodCat=Screenreader 2009&kommentiert=true#help)
- 51. [http://incobs.info/produktinfos/screenreader/test\\_2009/tabelle.php?](http://incobs.info/produktinfos/screenreader/test_2009/tabelle.php?prodCat=Screenreader 2009&kommentiert=true&dataNo=0,3,43#help) [prodCat=Screenreader 2009&kommentiert=true&dataNo=0,3,43#help](http://incobs.info/produktinfos/screenreader/test_2009/tabelle.php?prodCat=Screenreader 2009&kommentiert=true&dataNo=0,3,43#help)
- 52. [http://incobs.info/produktinfos/screenreader/test\\_2009/tabelle.php?help=](http://incobs.info/produktinfos/screenreader/test_2009/tabelle.php?help=Vollst%E4ndige+Begleitung+durch%0D%0A++die+Ausgabemedien&prodCatNo=&prodCat=Screenreader 2009&kommentiert=true#help) [Vollst%E4ndige+Begleitung+durch%0D%0A++die+](http://incobs.info/produktinfos/screenreader/test_2009/tabelle.php?help=Vollst%E4ndige+Begleitung+durch%0D%0A++die+Ausgabemedien&prodCatNo=&prodCat=Screenreader 2009&kommentiert=true#help) [Ausgabemedien&prodCatNo=&prodCat=Screenreader 2009&kommentiert=](http://incobs.info/produktinfos/screenreader/test_2009/tabelle.php?help=Vollst%E4ndige+Begleitung+durch%0D%0A++die+Ausgabemedien&prodCatNo=&prodCat=Screenreader 2009&kommentiert=true#help) [true#help](http://incobs.info/produktinfos/screenreader/test_2009/tabelle.php?help=Vollst%E4ndige+Begleitung+durch%0D%0A++die+Ausgabemedien&prodCatNo=&prodCat=Screenreader 2009&kommentiert=true#help)
- 53. [http://incobs.info/produktinfos/screenreader/test\\_2009/tabelle.php?help=](http://incobs.info/produktinfos/screenreader/test_2009/tabelle.php?help=Vorlage+ist+problemlos+auffinbar&prodCatNo=&prodCat=Screenreader 2009&kommentiert=true#help) [Vorlage+ist+problemlos+auffinbar&prodCatNo=&prodCat=Screenreader](http://incobs.info/produktinfos/screenreader/test_2009/tabelle.php?help=Vorlage+ist+problemlos+auffinbar&prodCatNo=&prodCat=Screenreader 2009&kommentiert=true#help)  [2009&kommentiert=true#help](http://incobs.info/produktinfos/screenreader/test_2009/tabelle.php?help=Vorlage+ist+problemlos+auffinbar&prodCatNo=&prodCat=Screenreader 2009&kommentiert=true#help)
- 54. [http://incobs.info/produktinfos/screenreader/test\\_2009/tabelle.php?](http://incobs.info/produktinfos/screenreader/test_2009/tabelle.php?prodCat=Screenreader 2009&kommentiert=true&dataNo=0,4,1#help) [prodCat=Screenreader 2009&kommentiert=true&dataNo=0,4,1#help](http://incobs.info/produktinfos/screenreader/test_2009/tabelle.php?prodCat=Screenreader 2009&kommentiert=true&dataNo=0,4,1#help)
- 55. [http://incobs.info/produktinfos/screenreader/test\\_2009/tabelle.php?](http://incobs.info/produktinfos/screenreader/test_2009/tabelle.php?prodCat=Screenreader 2009&kommentiert=true&dataNo=2,4,1#help) [prodCat=Screenreader 2009&kommentiert=true&dataNo=2,4,1#help](http://incobs.info/produktinfos/screenreader/test_2009/tabelle.php?prodCat=Screenreader 2009&kommentiert=true&dataNo=2,4,1#help)
- 56. [http://incobs.info/produktinfos/screenreader/test\\_2009/tabelle.php?help=](http://incobs.info/produktinfos/screenreader/test_2009/tabelle.php?help=Hinweis+auf%0D%0A++Office-Originalversion+erfassbar&prodCatNo=&prodCat=Screenreader 2009&kommentiert=true#help) [Hinweis+auf%0D%0A++Office-Originalversion+erfassbar&prodCatNo=](http://incobs.info/produktinfos/screenreader/test_2009/tabelle.php?help=Hinweis+auf%0D%0A++Office-Originalversion+erfassbar&prodCatNo=&prodCat=Screenreader 2009&kommentiert=true#help) [&prodCat=Screenreader 2009&kommentiert=true#help](http://incobs.info/produktinfos/screenreader/test_2009/tabelle.php?help=Hinweis+auf%0D%0A++Office-Originalversion+erfassbar&prodCatNo=&prodCat=Screenreader 2009&kommentiert=true#help)

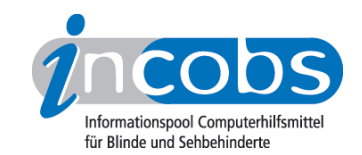

- 57. [http://incobs.info/produktinfos/screenreader/test\\_2009/tabelle.php?help=](http://incobs.info/produktinfos/screenreader/test_2009/tabelle.php?help=Sicherer+Fokus&prodCatNo=&prodCat=Screenreader 2009&kommentiert=true#help) [Sicherer+Fokus&prodCatNo=&prodCat=Screenreader 2009&kommentiert=](http://incobs.info/produktinfos/screenreader/test_2009/tabelle.php?help=Sicherer+Fokus&prodCatNo=&prodCat=Screenreader 2009&kommentiert=true#help) [true#help](http://incobs.info/produktinfos/screenreader/test_2009/tabelle.php?help=Sicherer+Fokus&prodCatNo=&prodCat=Screenreader 2009&kommentiert=true#help)
- 58. [http://incobs.info/produktinfos/screenreader/test\\_2009/tabelle.php?](http://incobs.info/produktinfos/screenreader/test_2009/tabelle.php?prodCat=Screenreader 2009&kommentiert=true&dataNo=0,4,3#help) [prodCat=Screenreader 2009&kommentiert=true&dataNo=0,4,3#help](http://incobs.info/produktinfos/screenreader/test_2009/tabelle.php?prodCat=Screenreader 2009&kommentiert=true&dataNo=0,4,3#help)
- 59. [http://incobs.info/produktinfos/screenreader/test\\_2009/tabelle.php?](http://incobs.info/produktinfos/screenreader/test_2009/tabelle.php?prodCat=Screenreader 2009&kommentiert=true&dataNo=2,4,3#help) [prodCat=Screenreader 2009&kommentiert=true&dataNo=2,4,3#help](http://incobs.info/produktinfos/screenreader/test_2009/tabelle.php?prodCat=Screenreader 2009&kommentiert=true&dataNo=2,4,3#help)
- 60[. http://incobs.info/produktinfos/screenreader/test\\_2009/tabelle.php?help=](http://incobs.info/produktinfos/screenreader/test_2009/tabelle.php?help=Sichere+Orientierung&prodCatNo=&prodCat=Screenreader 2009&kommentiert=true#help) [Sichere+Orientierung&prodCatNo=&prodCat=Screenreader](http://incobs.info/produktinfos/screenreader/test_2009/tabelle.php?help=Sichere+Orientierung&prodCatNo=&prodCat=Screenreader 2009&kommentiert=true#help)  [2009&kommentiert=true#help](http://incobs.info/produktinfos/screenreader/test_2009/tabelle.php?help=Sichere+Orientierung&prodCatNo=&prodCat=Screenreader 2009&kommentiert=true#help)
- 61. [http://incobs.info/produktinfos/screenreader/test\\_2009/tabelle.php?](http://incobs.info/produktinfos/screenreader/test_2009/tabelle.php?prodCat=Screenreader 2009&kommentiert=true&dataNo=0,4,4#help) [prodCat=Screenreader 2009&kommentiert=true&dataNo=0,4,4#help](http://incobs.info/produktinfos/screenreader/test_2009/tabelle.php?prodCat=Screenreader 2009&kommentiert=true&dataNo=0,4,4#help)
- 62. [http://incobs.info/produktinfos/screenreader/test\\_2009/tabelle.php?](http://incobs.info/produktinfos/screenreader/test_2009/tabelle.php?prodCat=Screenreader 2009&kommentiert=true&dataNo=2,4,4#help) [prodCat=Screenreader 2009&kommentiert=true&dataNo=2,4,4#help](http://incobs.info/produktinfos/screenreader/test_2009/tabelle.php?prodCat=Screenreader 2009&kommentiert=true&dataNo=2,4,4#help)
- 63. [http://incobs.info/produktinfos/screenreader/test\\_2009/tabelle.php?help=](http://incobs.info/produktinfos/screenreader/test_2009/tabelle.php?help=Vollst%E4ndige+Begleitung+durch%0D%0A++die+Ausgabemedien&prodCatNo=&prodCat=Screenreader 2009&kommentiert=true#help) [Vollst%E4ndige+Begleitung+durch%0D%0A++die+](http://incobs.info/produktinfos/screenreader/test_2009/tabelle.php?help=Vollst%E4ndige+Begleitung+durch%0D%0A++die+Ausgabemedien&prodCatNo=&prodCat=Screenreader 2009&kommentiert=true#help) [Ausgabemedien&prodCatNo=&prodCat=Screenreader 2009&kommentiert=](http://incobs.info/produktinfos/screenreader/test_2009/tabelle.php?help=Vollst%E4ndige+Begleitung+durch%0D%0A++die+Ausgabemedien&prodCatNo=&prodCat=Screenreader 2009&kommentiert=true#help) [true#help](http://incobs.info/produktinfos/screenreader/test_2009/tabelle.php?help=Vollst%E4ndige+Begleitung+durch%0D%0A++die+Ausgabemedien&prodCatNo=&prodCat=Screenreader 2009&kommentiert=true#help)
- 64. [http://incobs.info/produktinfos/screenreader/test\\_2009/tabelle.php?](http://incobs.info/produktinfos/screenreader/test_2009/tabelle.php?prodCat=Screenreader 2009&kommentiert=true&dataNo=0,4,5#help) [prodCat=Screenreader 2009&kommentiert=true&dataNo=0,4,5#help](http://incobs.info/produktinfos/screenreader/test_2009/tabelle.php?prodCat=Screenreader 2009&kommentiert=true&dataNo=0,4,5#help)
- 65. [http://incobs.info/produktinfos/screenreader/test\\_2009/tabelle.php?](http://incobs.info/produktinfos/screenreader/test_2009/tabelle.php?prodCat=Screenreader 2009&kommentiert=true&dataNo=2,4,5#help) [prodCat=Screenreader 2009&kommentiert=true&dataNo=2,4,5#help](http://incobs.info/produktinfos/screenreader/test_2009/tabelle.php?prodCat=Screenreader 2009&kommentiert=true&dataNo=2,4,5#help)
- 66[. http://incobs.info/produktinfos/screenreader/test\\_2009/tabelle.php?help=](http://incobs.info/produktinfos/screenreader/test_2009/tabelle.php?help=Text+und+Funktionsfelder+sind%0D%0A++erfass-+und+unterscheidbar&prodCatNo=&prodCat=Screenreader 2009&kommentiert=true#help) [Text+und+Funktionsfelder+sind%0D%0A++erfass-+und+](http://incobs.info/produktinfos/screenreader/test_2009/tabelle.php?help=Text+und+Funktionsfelder+sind%0D%0A++erfass-+und+unterscheidbar&prodCatNo=&prodCat=Screenreader 2009&kommentiert=true#help) [unterscheidbar&prodCatNo=&prodCat=Screenreader 2009&kommentiert=](http://incobs.info/produktinfos/screenreader/test_2009/tabelle.php?help=Text+und+Funktionsfelder+sind%0D%0A++erfass-+und+unterscheidbar&prodCatNo=&prodCat=Screenreader 2009&kommentiert=true#help) [true#help](http://incobs.info/produktinfos/screenreader/test_2009/tabelle.php?help=Text+und+Funktionsfelder+sind%0D%0A++erfass-+und+unterscheidbar&prodCatNo=&prodCat=Screenreader 2009&kommentiert=true#help)
- 67. [http://incobs.info/produktinfos/screenreader/test\\_2009/tabelle.php?](http://incobs.info/produktinfos/screenreader/test_2009/tabelle.php?prodCat=Screenreader 2009&kommentiert=true&dataNo=2,4,7#help) [prodCat=Screenreader 2009&kommentiert=true&dataNo=2,4,7#help](http://incobs.info/produktinfos/screenreader/test_2009/tabelle.php?prodCat=Screenreader 2009&kommentiert=true&dataNo=2,4,7#help)
- 68[. http://incobs.info/produktinfos/screenreader/test\\_2009/tabelle.php?help=](http://incobs.info/produktinfos/screenreader/test_2009/tabelle.php?help=Sicherer+Fokus&prodCatNo=&prodCat=Screenreader 2009&kommentiert=true#help) [Sicherer+Fokus&prodCatNo=&prodCat=Screenreader 2009&kommentiert=](http://incobs.info/produktinfos/screenreader/test_2009/tabelle.php?help=Sicherer+Fokus&prodCatNo=&prodCat=Screenreader 2009&kommentiert=true#help) [true#help](http://incobs.info/produktinfos/screenreader/test_2009/tabelle.php?help=Sicherer+Fokus&prodCatNo=&prodCat=Screenreader 2009&kommentiert=true#help)
- 69. [http://incobs.info/produktinfos/screenreader/test\\_2009/tabelle.php?help=](http://incobs.info/produktinfos/screenreader/test_2009/tabelle.php?help=Sichere+Orientierung&prodCatNo=&prodCat=Screenreader 2009&kommentiert=true#help) [Sichere+Orientierung&prodCatNo=&prodCat=Screenreader](http://incobs.info/produktinfos/screenreader/test_2009/tabelle.php?help=Sichere+Orientierung&prodCatNo=&prodCat=Screenreader 2009&kommentiert=true#help)  [2009&kommentiert=true#help](http://incobs.info/produktinfos/screenreader/test_2009/tabelle.php?help=Sichere+Orientierung&prodCatNo=&prodCat=Screenreader 2009&kommentiert=true#help)
- 70. [http://incobs.info/produktinfos/screenreader/test\\_2009/tabelle.php?help=](http://incobs.info/produktinfos/screenreader/test_2009/tabelle.php?help=Vollst%E4ndige+Begleitung+durch%0D%0A++die+Ausgabemedien&prodCatNo=&prodCat=Screenreader 2009&kommentiert=true#help) [Vollst%E4ndige+Begleitung+durch%0D%0A++die+](http://incobs.info/produktinfos/screenreader/test_2009/tabelle.php?help=Vollst%E4ndige+Begleitung+durch%0D%0A++die+Ausgabemedien&prodCatNo=&prodCat=Screenreader 2009&kommentiert=true#help) [Ausgabemedien&prodCatNo=&prodCat=Screenreader 2009&kommentiert=](http://incobs.info/produktinfos/screenreader/test_2009/tabelle.php?help=Vollst%E4ndige+Begleitung+durch%0D%0A++die+Ausgabemedien&prodCatNo=&prodCat=Screenreader 2009&kommentiert=true#help) [true#help](http://incobs.info/produktinfos/screenreader/test_2009/tabelle.php?help=Vollst%E4ndige+Begleitung+durch%0D%0A++die+Ausgabemedien&prodCatNo=&prodCat=Screenreader 2009&kommentiert=true#help)
- 71. [http://incobs.info/produktinfos/screenreader/test\\_2009/tabelle.php?help=](http://incobs.info/produktinfos/screenreader/test_2009/tabelle.php?help=Textausrichtung+zentrieren+und%0D%0A++kontrollieren&prodCatNo=&prodCat=Screenreader 2009&kommentiert=true#help) [Textausrichtung+zentrieren+und%0D%0A++kontrollieren&prodCatNo=](http://incobs.info/produktinfos/screenreader/test_2009/tabelle.php?help=Textausrichtung+zentrieren+und%0D%0A++kontrollieren&prodCatNo=&prodCat=Screenreader 2009&kommentiert=true#help) [&prodCat=Screenreader 2009&kommentiert=true#help](http://incobs.info/produktinfos/screenreader/test_2009/tabelle.php?help=Textausrichtung+zentrieren+und%0D%0A++kontrollieren&prodCatNo=&prodCat=Screenreader 2009&kommentiert=true#help)
- 72. [http://incobs.info/produktinfos/screenreader/test\\_2009/tabelle.php?](http://incobs.info/produktinfos/screenreader/test_2009/tabelle.php?prodCat=Screenreader 2009&kommentiert=true&dataNo=2,4,12#help) [prodCat=Screenreader 2009&kommentiert=true&dataNo=2,4,12#help](http://incobs.info/produktinfos/screenreader/test_2009/tabelle.php?prodCat=Screenreader 2009&kommentiert=true&dataNo=2,4,12#help)

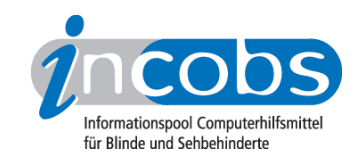

- 73. [http://incobs.info/produktinfos/screenreader/test\\_2009/tabelle.php?help=](http://incobs.info/produktinfos/screenreader/test_2009/tabelle.php?help=Aufz%E4hlungszeichen+setzen+und%0D%0A++kontrollieren&prodCatNo=&prodCat=Screenreader 2009&kommentiert=true#help) [Aufz%E4hlungszeichen+setzen+und%0D%0A++kontrollieren&prodCatNo=](http://incobs.info/produktinfos/screenreader/test_2009/tabelle.php?help=Aufz%E4hlungszeichen+setzen+und%0D%0A++kontrollieren&prodCatNo=&prodCat=Screenreader 2009&kommentiert=true#help) [&prodCat=Screenreader 2009&kommentiert=true#help](http://incobs.info/produktinfos/screenreader/test_2009/tabelle.php?help=Aufz%E4hlungszeichen+setzen+und%0D%0A++kontrollieren&prodCatNo=&prodCat=Screenreader 2009&kommentiert=true#help)
- 74. [http://incobs.info/produktinfos/screenreader/test\\_2009/tabelle.php?](http://incobs.info/produktinfos/screenreader/test_2009/tabelle.php?prodCat=Screenreader 2009&kommentiert=true&dataNo=0,4,13#help) [prodCat=Screenreader 2009&kommentiert=true&dataNo=0,4,13#help](http://incobs.info/produktinfos/screenreader/test_2009/tabelle.php?prodCat=Screenreader 2009&kommentiert=true&dataNo=0,4,13#help)
- 75. [http://incobs.info/produktinfos/screenreader/test\\_2009/tabelle.php?](http://incobs.info/produktinfos/screenreader/test_2009/tabelle.php?prodCat=Screenreader 2009&kommentiert=true&dataNo=2,4,13#help) [prodCat=Screenreader 2009&kommentiert=true&dataNo=2,4,13#help](http://incobs.info/produktinfos/screenreader/test_2009/tabelle.php?prodCat=Screenreader 2009&kommentiert=true&dataNo=2,4,13#help)
- 76. [http://incobs.info/produktinfos/screenreader/test\\_2009/tabelle.php?help=](http://incobs.info/produktinfos/screenreader/test_2009/tabelle.php?help=Schriftfarbe+%E4ndern+und%0D%0A++kontrollieren&prodCatNo=&prodCat=Screenreader 2009&kommentiert=true#help) Schriftfarbe+%E4ndern+und%oD%oA++kontrollieren&prodCatNo=&prodCat= [Screenreader 2009&kommentiert=true#help](http://incobs.info/produktinfos/screenreader/test_2009/tabelle.php?help=Schriftfarbe+%E4ndern+und%0D%0A++kontrollieren&prodCatNo=&prodCat=Screenreader 2009&kommentiert=true#help)
- 77. [http://incobs.info/produktinfos/screenreader/test\\_2009/tabelle.php?](http://incobs.info/produktinfos/screenreader/test_2009/tabelle.php?prodCat=Screenreader 2009&kommentiert=true&dataNo=0,4,14#help) [prodCat=Screenreader 2009&kommentiert=true&dataNo=0,4,14#help](http://incobs.info/produktinfos/screenreader/test_2009/tabelle.php?prodCat=Screenreader 2009&kommentiert=true&dataNo=0,4,14#help)
- 78. [http://incobs.info/produktinfos/screenreader/test\\_2009/tabelle.php?](http://incobs.info/produktinfos/screenreader/test_2009/tabelle.php?prodCat=Screenreader 2009&kommentiert=true&dataNo=2,4,14#help) [prodCat=Screenreader 2009&kommentiert=true&dataNo=2,4,14#help](http://incobs.info/produktinfos/screenreader/test_2009/tabelle.php?prodCat=Screenreader 2009&kommentiert=true&dataNo=2,4,14#help)
- 79. [http://incobs.info/produktinfos/screenreader/test\\_2009/tabelle.php?help=](http://incobs.info/produktinfos/screenreader/test_2009/tabelle.php?help=Schneller%0D%0A++%DCberblick+%FCber+Format%E4nderungen+nach+%0D%0A++++Formatvorlagenauswahl&prodCatNo=&prodCat=Screenreader 2009&kommentiert=true#help) [Schneller%0D%0A++%DCberblick+%FCber+Format%E4nderungen+nach+%](http://incobs.info/produktinfos/screenreader/test_2009/tabelle.php?help=Schneller%0D%0A++%DCberblick+%FCber+Format%E4nderungen+nach+%0D%0A++++Formatvorlagenauswahl&prodCatNo=&prodCat=Screenreader 2009&kommentiert=true#help) [0D%0A++++Formatvorlagenauswahl&prodCatNo=&prodCat=Screenreader](http://incobs.info/produktinfos/screenreader/test_2009/tabelle.php?help=Schneller%0D%0A++%DCberblick+%FCber+Format%E4nderungen+nach+%0D%0A++++Formatvorlagenauswahl&prodCatNo=&prodCat=Screenreader 2009&kommentiert=true#help) [2009&kommentiert=true#help](http://incobs.info/produktinfos/screenreader/test_2009/tabelle.php?help=Schneller%0D%0A++%DCberblick+%FCber+Format%E4nderungen+nach+%0D%0A++++Formatvorlagenauswahl&prodCatNo=&prodCat=Screenreader 2009&kommentiert=true#help)
- 80[. http://incobs.info/produktinfos/screenreader/test\\_2009/tabelle.php?](http://incobs.info/produktinfos/screenreader/test_2009/tabelle.php?prodCat=Screenreader 2009&kommentiert=true&dataNo=0,4,15#help) [prodCat=Screenreader 2009&kommentiert=true&dataNo=0,4,15#help](http://incobs.info/produktinfos/screenreader/test_2009/tabelle.php?prodCat=Screenreader 2009&kommentiert=true&dataNo=0,4,15#help)
- 81. [http://incobs.info/produktinfos/screenreader/test\\_2009/tabelle.php?](http://incobs.info/produktinfos/screenreader/test_2009/tabelle.php?prodCat=Screenreader 2009&kommentiert=true&dataNo=2,4,15#help) [prodCat=Screenreader 2009&kommentiert=true&dataNo=2,4,15#help](http://incobs.info/produktinfos/screenreader/test_2009/tabelle.php?prodCat=Screenreader 2009&kommentiert=true&dataNo=2,4,15#help)
- 82. [http://incobs.info/produktinfos/screenreader/test\\_2009/tabelle.php?help=](http://incobs.info/produktinfos/screenreader/test_2009/tabelle.php?help=Sicherer+Fokus&prodCatNo=&prodCat=Screenreader 2009&kommentiert=true#help) [Sicherer+Fokus&prodCatNo=&prodCat=Screenreader 2009&kommentiert=](http://incobs.info/produktinfos/screenreader/test_2009/tabelle.php?help=Sicherer+Fokus&prodCatNo=&prodCat=Screenreader 2009&kommentiert=true#help) [true#help](http://incobs.info/produktinfos/screenreader/test_2009/tabelle.php?help=Sicherer+Fokus&prodCatNo=&prodCat=Screenreader 2009&kommentiert=true#help)
- 83. [http://incobs.info/produktinfos/screenreader/test\\_2009/tabelle.php?](http://incobs.info/produktinfos/screenreader/test_2009/tabelle.php?prodCat=Screenreader 2009&kommentiert=true&dataNo=2,4,16#help) [prodCat=Screenreader 2009&kommentiert=true&dataNo=2,4,16#help](http://incobs.info/produktinfos/screenreader/test_2009/tabelle.php?prodCat=Screenreader 2009&kommentiert=true&dataNo=2,4,16#help)
- 84. [http://incobs.info/produktinfos/screenreader/test\\_2009/tabelle.php?help=](http://incobs.info/produktinfos/screenreader/test_2009/tabelle.php?help=Sichere+Orientierung&prodCatNo=&prodCat=Screenreader 2009&kommentiert=true#help) [Sichere+Orientierung&prodCatNo=&prodCat=Screenreader](http://incobs.info/produktinfos/screenreader/test_2009/tabelle.php?help=Sichere+Orientierung&prodCatNo=&prodCat=Screenreader 2009&kommentiert=true#help)  [2009&kommentiert=true#help](http://incobs.info/produktinfos/screenreader/test_2009/tabelle.php?help=Sichere+Orientierung&prodCatNo=&prodCat=Screenreader 2009&kommentiert=true#help)
- 85. [http://incobs.info/produktinfos/screenreader/test\\_2009/tabelle.php?](http://incobs.info/produktinfos/screenreader/test_2009/tabelle.php?prodCat=Screenreader 2009&kommentiert=true&dataNo=2,4,17#help) [prodCat=Screenreader 2009&kommentiert=true&dataNo=2,4,17#help](http://incobs.info/produktinfos/screenreader/test_2009/tabelle.php?prodCat=Screenreader 2009&kommentiert=true&dataNo=2,4,17#help)
- 86[. http://incobs.info/produktinfos/screenreader/test\\_2009/tabelle.php?help=](http://incobs.info/produktinfos/screenreader/test_2009/tabelle.php?help=Vollst%E4ndige+Begleitung+durch%0D%0A++die+Ausgabemedien&prodCatNo=&prodCat=Screenreader 2009&kommentiert=true#help) [Vollst%E4ndige+Begleitung+durch%0D%0A++die+](http://incobs.info/produktinfos/screenreader/test_2009/tabelle.php?help=Vollst%E4ndige+Begleitung+durch%0D%0A++die+Ausgabemedien&prodCatNo=&prodCat=Screenreader 2009&kommentiert=true#help) [Ausgabemedien&prodCatNo=&prodCat=Screenreader 2009&kommentiert=](http://incobs.info/produktinfos/screenreader/test_2009/tabelle.php?help=Vollst%E4ndige+Begleitung+durch%0D%0A++die+Ausgabemedien&prodCatNo=&prodCat=Screenreader 2009&kommentiert=true#help) [true#help](http://incobs.info/produktinfos/screenreader/test_2009/tabelle.php?help=Vollst%E4ndige+Begleitung+durch%0D%0A++die+Ausgabemedien&prodCatNo=&prodCat=Screenreader 2009&kommentiert=true#help)
- 87. [http://incobs.info/produktinfos/screenreader/test\\_2009/tabelle.php?](http://incobs.info/produktinfos/screenreader/test_2009/tabelle.php?prodCat=Screenreader 2009&kommentiert=true&dataNo=0,4,18#help) [prodCat=Screenreader 2009&kommentiert=true&dataNo=0,4,18#help](http://incobs.info/produktinfos/screenreader/test_2009/tabelle.php?prodCat=Screenreader 2009&kommentiert=true&dataNo=0,4,18#help)
- 88[. http://incobs.info/produktinfos/screenreader/test\\_2009/tabelle.php?](http://incobs.info/produktinfos/screenreader/test_2009/tabelle.php?prodCat=Screenreader 2009&kommentiert=true&dataNo=2,4,18#help) [prodCat=Screenreader 2009&kommentiert=true&dataNo=2,4,18#help](http://incobs.info/produktinfos/screenreader/test_2009/tabelle.php?prodCat=Screenreader 2009&kommentiert=true&dataNo=2,4,18#help)
- 89[. http://incobs.info/produktinfos/screenreader/test\\_2009/tabelle.php?help=](http://incobs.info/produktinfos/screenreader/test_2009/tabelle.php?help=Screenreaderbefehl+f%FCr++Tabelleninformationen&prodCatNo=&prodCat=Screenreader 2009&kommentiert=true#help) [Screenreaderbefehl+f%FCr++Tabelleninformationen&prodCatNo=&prodCat=](http://incobs.info/produktinfos/screenreader/test_2009/tabelle.php?help=Screenreaderbefehl+f%FCr++Tabelleninformationen&prodCatNo=&prodCat=Screenreader 2009&kommentiert=true#help) [Screenreader 2009&kommentiert=true#help](http://incobs.info/produktinfos/screenreader/test_2009/tabelle.php?help=Screenreaderbefehl+f%FCr++Tabelleninformationen&prodCatNo=&prodCat=Screenreader 2009&kommentiert=true#help)

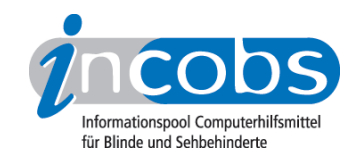

- 90[. http://incobs.info/produktinfos/screenreader/test\\_2009/tabelle.php?help=](http://incobs.info/produktinfos/screenreader/test_2009/tabelle.php?help=Zellenmarkierung+kontrollierbar&prodCatNo=&prodCat=Screenreader 2009&kommentiert=true#help) [Zellenmarkierung+kontrollierbar&prodCatNo=&prodCat=Screenreader](http://incobs.info/produktinfos/screenreader/test_2009/tabelle.php?help=Zellenmarkierung+kontrollierbar&prodCatNo=&prodCat=Screenreader 2009&kommentiert=true#help) [2009&kommentiert=true#help](http://incobs.info/produktinfos/screenreader/test_2009/tabelle.php?help=Zellenmarkierung+kontrollierbar&prodCatNo=&prodCat=Screenreader 2009&kommentiert=true#help)
- 91. [http://incobs.info/produktinfos/screenreader/test\\_2009/tabelle.php?](http://incobs.info/produktinfos/screenreader/test_2009/tabelle.php?prodCat=Screenreader 2009&kommentiert=true&dataNo=0,4,21#help) [prodCat=Screenreader 2009&kommentiert=true&dataNo=0,4,21#help](http://incobs.info/produktinfos/screenreader/test_2009/tabelle.php?prodCat=Screenreader 2009&kommentiert=true&dataNo=0,4,21#help)
- 92. [http://incobs.info/produktinfos/screenreader/test\\_2009/tabelle.php?](http://incobs.info/produktinfos/screenreader/test_2009/tabelle.php?prodCat=Screenreader 2009&kommentiert=true&dataNo=2,4,21#help) [prodCat=Screenreader 2009&kommentiert=true&dataNo=2,4,21#help](http://incobs.info/produktinfos/screenreader/test_2009/tabelle.php?prodCat=Screenreader 2009&kommentiert=true&dataNo=2,4,21#help)
- 93. [http://incobs.info/produktinfos/screenreader/test\\_2009/tabelle.php?help=](http://incobs.info/produktinfos/screenreader/test_2009/tabelle.php?help=Zellennavigation+kontrollierbar&prodCatNo=&prodCat=Screenreader 2009&kommentiert=true#help) [Zellennavigation+kontrollierbar&prodCatNo=&prodCat=Screenreader](http://incobs.info/produktinfos/screenreader/test_2009/tabelle.php?help=Zellennavigation+kontrollierbar&prodCatNo=&prodCat=Screenreader 2009&kommentiert=true#help)  [2009&kommentiert=true#help](http://incobs.info/produktinfos/screenreader/test_2009/tabelle.php?help=Zellennavigation+kontrollierbar&prodCatNo=&prodCat=Screenreader 2009&kommentiert=true#help)
- 94. [http://incobs.info/produktinfos/screenreader/test\\_2009/tabelle.php?help=](http://incobs.info/produktinfos/screenreader/test_2009/tabelle.php?help=Sicherer+Fokus&prodCatNo=&prodCat=Screenreader 2009&kommentiert=true#help) [Sicherer+Fokus&prodCatNo=&prodCat=Screenreader 2009&kommentiert=](http://incobs.info/produktinfos/screenreader/test_2009/tabelle.php?help=Sicherer+Fokus&prodCatNo=&prodCat=Screenreader 2009&kommentiert=true#help) [true#help](http://incobs.info/produktinfos/screenreader/test_2009/tabelle.php?help=Sicherer+Fokus&prodCatNo=&prodCat=Screenreader 2009&kommentiert=true#help)
- 95. [http://incobs.info/produktinfos/screenreader/test\\_2009/tabelle.php?](http://incobs.info/produktinfos/screenreader/test_2009/tabelle.php?prodCat=Screenreader 2009&kommentiert=true&dataNo=0,4,23#help) [prodCat=Screenreader 2009&kommentiert=true&dataNo=0,4,23#help](http://incobs.info/produktinfos/screenreader/test_2009/tabelle.php?prodCat=Screenreader 2009&kommentiert=true&dataNo=0,4,23#help)
- 96[. http://incobs.info/produktinfos/screenreader/test\\_2009/tabelle.php?](http://incobs.info/produktinfos/screenreader/test_2009/tabelle.php?prodCat=Screenreader 2009&kommentiert=true&dataNo=2,4,23#help) [prodCat=Screenreader 2009&kommentiert=true&dataNo=2,4,23#help](http://incobs.info/produktinfos/screenreader/test_2009/tabelle.php?prodCat=Screenreader 2009&kommentiert=true&dataNo=2,4,23#help)
- 97. [http://incobs.info/produktinfos/screenreader/test\\_2009/tabelle.php?help=](http://incobs.info/produktinfos/screenreader/test_2009/tabelle.php?help=Sichere+Orientierung&prodCatNo=&prodCat=Screenreader 2009&kommentiert=true#help) [Sichere+Orientierung&prodCatNo=&prodCat=Screenreader](http://incobs.info/produktinfos/screenreader/test_2009/tabelle.php?help=Sichere+Orientierung&prodCatNo=&prodCat=Screenreader 2009&kommentiert=true#help)  [2009&kommentiert=true#help](http://incobs.info/produktinfos/screenreader/test_2009/tabelle.php?help=Sichere+Orientierung&prodCatNo=&prodCat=Screenreader 2009&kommentiert=true#help)
- 98[. http://incobs.info/produktinfos/screenreader/test\\_2009/tabelle.php?help=](http://incobs.info/produktinfos/screenreader/test_2009/tabelle.php?help=Vollst%E4ndige+Begleitung+durch%0D%0A++die+Ausgabemedien&prodCatNo=&prodCat=Screenreader 2009&kommentiert=true#help) [Vollst%E4ndige+Begleitung+durch%0D%0A++die+](http://incobs.info/produktinfos/screenreader/test_2009/tabelle.php?help=Vollst%E4ndige+Begleitung+durch%0D%0A++die+Ausgabemedien&prodCatNo=&prodCat=Screenreader 2009&kommentiert=true#help) [Ausgabemedien&prodCatNo=&prodCat=Screenreader 2009&kommentiert=](http://incobs.info/produktinfos/screenreader/test_2009/tabelle.php?help=Vollst%E4ndige+Begleitung+durch%0D%0A++die+Ausgabemedien&prodCatNo=&prodCat=Screenreader 2009&kommentiert=true#help) [true#help](http://incobs.info/produktinfos/screenreader/test_2009/tabelle.php?help=Vollst%E4ndige+Begleitung+durch%0D%0A++die+Ausgabemedien&prodCatNo=&prodCat=Screenreader 2009&kommentiert=true#help)
- 99. [http://incobs.info/produktinfos/screenreader/test\\_2009/tabelle.php?](http://incobs.info/produktinfos/screenreader/test_2009/tabelle.php?prodCat=Screenreader 2009&kommentiert=true&dataNo=0,4,25#help) [prodCat=Screenreader 2009&kommentiert=true&dataNo=0,4,25#help](http://incobs.info/produktinfos/screenreader/test_2009/tabelle.php?prodCat=Screenreader 2009&kommentiert=true&dataNo=0,4,25#help)
- 100[. http://incobs.info/produktinfos/screenreader/test\\_2009/tabelle.php?](http://incobs.info/produktinfos/screenreader/test_2009/tabelle.php?prodCat=Screenreader 2009&kommentiert=true&dataNo=2,4,25#help) [prodCat=Screenreader 2009&kommentiert=true&dataNo=2,4,25#help](http://incobs.info/produktinfos/screenreader/test_2009/tabelle.php?prodCat=Screenreader 2009&kommentiert=true&dataNo=2,4,25#help)
- 101. [http://incobs.info/produktinfos/screenreader/test\\_2009/tabelle.php?help=](http://incobs.info/produktinfos/screenreader/test_2009/tabelle.php?help=Speichern+in+einem+anderen%0D%0A++Word-Format+problemlos&prodCatNo=&prodCat=Screenreader 2009&kommentiert=true#help) [Speichern+in+einem+anderen%0D%0A++Word-Format+](http://incobs.info/produktinfos/screenreader/test_2009/tabelle.php?help=Speichern+in+einem+anderen%0D%0A++Word-Format+problemlos&prodCatNo=&prodCat=Screenreader 2009&kommentiert=true#help) [problemlos&prodCatNo=&prodCat=Screenreader 2009&kommentiert=](http://incobs.info/produktinfos/screenreader/test_2009/tabelle.php?help=Speichern+in+einem+anderen%0D%0A++Word-Format+problemlos&prodCatNo=&prodCat=Screenreader 2009&kommentiert=true#help) [true#help](http://incobs.info/produktinfos/screenreader/test_2009/tabelle.php?help=Speichern+in+einem+anderen%0D%0A++Word-Format+problemlos&prodCatNo=&prodCat=Screenreader 2009&kommentiert=true#help)
- 102. [http://incobs.info/produktinfos/screenreader/test\\_2009/tabelle.php?help=](http://incobs.info/produktinfos/screenreader/test_2009/tabelle.php?help=Sicherer+Fokus&prodCatNo=&prodCat=Screenreader 2009&kommentiert=true#help) [Sicherer+Fokus&prodCatNo=&prodCat=Screenreader 2009&kommentiert=](http://incobs.info/produktinfos/screenreader/test_2009/tabelle.php?help=Sicherer+Fokus&prodCatNo=&prodCat=Screenreader 2009&kommentiert=true#help) [true#help](http://incobs.info/produktinfos/screenreader/test_2009/tabelle.php?help=Sicherer+Fokus&prodCatNo=&prodCat=Screenreader 2009&kommentiert=true#help)
- 103[. http://incobs.info/produktinfos/screenreader/test\\_2009/tabelle.php?help=](http://incobs.info/produktinfos/screenreader/test_2009/tabelle.php?help=Sichere+Orientierung&prodCatNo=&prodCat=Screenreader 2009&kommentiert=true#help) [Sichere+Orientierung&prodCatNo=&prodCat=Screenreader](http://incobs.info/produktinfos/screenreader/test_2009/tabelle.php?help=Sichere+Orientierung&prodCatNo=&prodCat=Screenreader 2009&kommentiert=true#help)  [2009&kommentiert=true#help](http://incobs.info/produktinfos/screenreader/test_2009/tabelle.php?help=Sichere+Orientierung&prodCatNo=&prodCat=Screenreader 2009&kommentiert=true#help)
- 104. [http://incobs.info/produktinfos/screenreader/test\\_2009/tabelle.php?help=](http://incobs.info/produktinfos/screenreader/test_2009/tabelle.php?help=Vollst%E4ndige+Begleitung+durch%0D%0A++die+Ausgabemedien&prodCatNo=&prodCat=Screenreader 2009&kommentiert=true#help) [Vollst%E4ndige+Begleitung+durch%0D%0A++die+](http://incobs.info/produktinfos/screenreader/test_2009/tabelle.php?help=Vollst%E4ndige+Begleitung+durch%0D%0A++die+Ausgabemedien&prodCatNo=&prodCat=Screenreader 2009&kommentiert=true#help) [Ausgabemedien&prodCatNo=&prodCat=Screenreader 2009&kommentiert=](http://incobs.info/produktinfos/screenreader/test_2009/tabelle.php?help=Vollst%E4ndige+Begleitung+durch%0D%0A++die+Ausgabemedien&prodCatNo=&prodCat=Screenreader 2009&kommentiert=true#help) [true#help](http://incobs.info/produktinfos/screenreader/test_2009/tabelle.php?help=Vollst%E4ndige+Begleitung+durch%0D%0A++die+Ausgabemedien&prodCatNo=&prodCat=Screenreader 2009&kommentiert=true#help)
- 105[. http://incobs.info/produktinfos/screenreader/test\\_2009/tabelle.php?help=](http://incobs.info/produktinfos/screenreader/test_2009/tabelle.php?help=Fensterwechsel+in+die%0D%0A++Zwischenablage+problemlos&prodCatNo=&prodCat=Screenreader 2009&kommentiert=true#help) [Fensterwechsel+in+die%0D%0A++Zwischenablage+problemlos&prodCatNo=](http://incobs.info/produktinfos/screenreader/test_2009/tabelle.php?help=Fensterwechsel+in+die%0D%0A++Zwischenablage+problemlos&prodCatNo=&prodCat=Screenreader 2009&kommentiert=true#help)

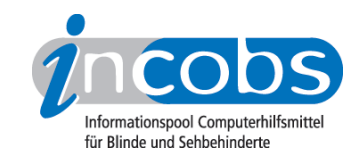

- 106[. http://incobs.info/produktinfos/screenreader/test\\_2009/tabelle.php?help=](http://incobs.info/produktinfos/screenreader/test_2009/tabelle.php?help=Dialogtitel+erfassbar&prodCatNo=&prodCat=Screenreader 2009&kommentiert=true#help) [Dialogtitel+erfassbar&prodCatNo=&prodCat=Screenreader](http://incobs.info/produktinfos/screenreader/test_2009/tabelle.php?help=Dialogtitel+erfassbar&prodCatNo=&prodCat=Screenreader 2009&kommentiert=true#help) [2009&kommentiert=true#help](http://incobs.info/produktinfos/screenreader/test_2009/tabelle.php?help=Dialogtitel+erfassbar&prodCatNo=&prodCat=Screenreader 2009&kommentiert=true#help)
- 107. [http://incobs.info/produktinfos/screenreader/test\\_2009/tabelle.php?](http://incobs.info/produktinfos/screenreader/test_2009/tabelle.php?prodCat=Screenreader 2009&kommentiert=true&dataNo=0,4,33#help) [prodCat=Screenreader 2009&kommentiert=true&dataNo=0,4,33#help](http://incobs.info/produktinfos/screenreader/test_2009/tabelle.php?prodCat=Screenreader 2009&kommentiert=true&dataNo=0,4,33#help)
- 108[. http://incobs.info/produktinfos/screenreader/test\\_2009/tabelle.php?help=](http://incobs.info/produktinfos/screenreader/test_2009/tabelle.php?help=Texte+und+kopierte+Bl%F6cke%0D%0A++erfassbar&prodCatNo=&prodCat=Screenreader 2009&kommentiert=true#help) Texte+und+kopierte+Bl%F6cke%oD%oA++erfassbar&prodCatNo=&prodCat= [Screenreader 2009&kommentiert=true#help](http://incobs.info/produktinfos/screenreader/test_2009/tabelle.php?help=Texte+und+kopierte+Bl%F6cke%0D%0A++erfassbar&prodCatNo=&prodCat=Screenreader 2009&kommentiert=true#help)
- 109[. http://incobs.info/produktinfos/screenreader/test\\_2009/tabelle.php?](http://incobs.info/produktinfos/screenreader/test_2009/tabelle.php?prodCat=Screenreader 2009&kommentiert=true&dataNo=2,4,34#help) [prodCat=Screenreader 2009&kommentiert=true&dataNo=2,4,34#help](http://incobs.info/produktinfos/screenreader/test_2009/tabelle.php?prodCat=Screenreader 2009&kommentiert=true&dataNo=2,4,34#help)
- 110[. http://incobs.info/produktinfos/screenreader/test\\_2009/tabelle.php?help=](http://incobs.info/produktinfos/screenreader/test_2009/tabelle.php?help=Navigation+im%0D%0A++Zwischenablageblock+problemlos&prodCatNo=&prodCat=Screenreader 2009&kommentiert=true#help) [Navigation+im%0D%0A++Zwischenablageblock+problemlos&prodCatNo=](http://incobs.info/produktinfos/screenreader/test_2009/tabelle.php?help=Navigation+im%0D%0A++Zwischenablageblock+problemlos&prodCatNo=&prodCat=Screenreader 2009&kommentiert=true#help) [&prodCat=Screenreader 2009&kommentiert=true#help](http://incobs.info/produktinfos/screenreader/test_2009/tabelle.php?help=Navigation+im%0D%0A++Zwischenablageblock+problemlos&prodCatNo=&prodCat=Screenreader 2009&kommentiert=true#help)
- 111. [http://incobs.info/produktinfos/screenreader/test\\_2009/tabelle.php?](http://incobs.info/produktinfos/screenreader/test_2009/tabelle.php?prodCat=Screenreader 2009&kommentiert=true&dataNo=0,4,35#help) [prodCat=Screenreader 2009&kommentiert=true&dataNo=0,4,35#help](http://incobs.info/produktinfos/screenreader/test_2009/tabelle.php?prodCat=Screenreader 2009&kommentiert=true&dataNo=0,4,35#help)
- 112[. http://incobs.info/produktinfos/screenreader/test\\_2009/tabelle.php?](http://incobs.info/produktinfos/screenreader/test_2009/tabelle.php?prodCat=Screenreader 2009&kommentiert=true&dataNo=2,4,35#help) [prodCat=Screenreader 2009&kommentiert=true&dataNo=2,4,35#help](http://incobs.info/produktinfos/screenreader/test_2009/tabelle.php?prodCat=Screenreader 2009&kommentiert=true&dataNo=2,4,35#help)
- 113. [http://incobs.info/produktinfos/screenreader/test\\_2009/tabelle.php?help=](http://incobs.info/produktinfos/screenreader/test_2009/tabelle.php?help=Infos+%FCber+Anzahl%2FPosition+der%0D%0A++Bl%F6cke&prodCatNo=&prodCat=Screenreader 2009&kommentiert=true#help) [Infos+%FCber+Anzahl%2FPosition+der%0D%0A++Bl%F6cke&prodCatNo=](http://incobs.info/produktinfos/screenreader/test_2009/tabelle.php?help=Infos+%FCber+Anzahl%2FPosition+der%0D%0A++Bl%F6cke&prodCatNo=&prodCat=Screenreader 2009&kommentiert=true#help) [&prodCat=Screenreader 2009&kommentiert=true#help](http://incobs.info/produktinfos/screenreader/test_2009/tabelle.php?help=Infos+%FCber+Anzahl%2FPosition+der%0D%0A++Bl%F6cke&prodCatNo=&prodCat=Screenreader 2009&kommentiert=true#help)
- 114[. http://incobs.info/produktinfos/screenreader/test\\_2009/tabelle.php?](http://incobs.info/produktinfos/screenreader/test_2009/tabelle.php?prodCat=Screenreader 2009&kommentiert=true&dataNo=0,4,36#help) [prodCat=Screenreader 2009&kommentiert=true&dataNo=0,4,36#help](http://incobs.info/produktinfos/screenreader/test_2009/tabelle.php?prodCat=Screenreader 2009&kommentiert=true&dataNo=0,4,36#help)
- 115. [http://incobs.info/produktinfos/screenreader/test\\_2009/tabelle.php?](http://incobs.info/produktinfos/screenreader/test_2009/tabelle.php?prodCat=Screenreader 2009&kommentiert=true&dataNo=2,4,36#help) [prodCat=Screenreader 2009&kommentiert=true&dataNo=2,4,36#help](http://incobs.info/produktinfos/screenreader/test_2009/tabelle.php?prodCat=Screenreader 2009&kommentiert=true&dataNo=2,4,36#help)
- 116[. http://incobs.info/produktinfos/screenreader/test\\_2009/tabelle.php?help=](http://incobs.info/produktinfos/screenreader/test_2009/tabelle.php?help=Sicherer+Fokus&prodCatNo=&prodCat=Screenreader 2009&kommentiert=true#help) [Sicherer+Fokus&prodCatNo=&prodCat=Screenreader 2009&kommentiert=](http://incobs.info/produktinfos/screenreader/test_2009/tabelle.php?help=Sicherer+Fokus&prodCatNo=&prodCat=Screenreader 2009&kommentiert=true#help) [true#help](http://incobs.info/produktinfos/screenreader/test_2009/tabelle.php?help=Sicherer+Fokus&prodCatNo=&prodCat=Screenreader 2009&kommentiert=true#help)
- 117[. http://incobs.info/produktinfos/screenreader/test\\_2009/tabelle.php?](http://incobs.info/produktinfos/screenreader/test_2009/tabelle.php?prodCat=Screenreader 2009&kommentiert=true&dataNo=2,4,37#help) [prodCat=Screenreader 2009&kommentiert=true&dataNo=2,4,37#help](http://incobs.info/produktinfos/screenreader/test_2009/tabelle.php?prodCat=Screenreader 2009&kommentiert=true&dataNo=2,4,37#help)
- 118[. http://incobs.info/produktinfos/screenreader/test\\_2009/tabelle.php?help=](http://incobs.info/produktinfos/screenreader/test_2009/tabelle.php?help=Sichere+Orientierung&prodCatNo=&prodCat=Screenreader 2009&kommentiert=true#help) [Sichere+Orientierung&prodCatNo=&prodCat=Screenreader](http://incobs.info/produktinfos/screenreader/test_2009/tabelle.php?help=Sichere+Orientierung&prodCatNo=&prodCat=Screenreader 2009&kommentiert=true#help)  [2009&kommentiert=true#help](http://incobs.info/produktinfos/screenreader/test_2009/tabelle.php?help=Sichere+Orientierung&prodCatNo=&prodCat=Screenreader 2009&kommentiert=true#help)
- 119[. http://incobs.info/produktinfos/screenreader/test\\_2009/tabelle.php?](http://incobs.info/produktinfos/screenreader/test_2009/tabelle.php?prodCat=Screenreader 2009&kommentiert=true&dataNo=0,4,38#help) [prodCat=Screenreader 2009&kommentiert=true&dataNo=0,4,38#help](http://incobs.info/produktinfos/screenreader/test_2009/tabelle.php?prodCat=Screenreader 2009&kommentiert=true&dataNo=0,4,38#help)
- 120. [http://incobs.info/produktinfos/screenreader/test\\_2009/tabelle.php?](http://incobs.info/produktinfos/screenreader/test_2009/tabelle.php?prodCat=Screenreader 2009&kommentiert=true&dataNo=2,4,38#help) [prodCat=Screenreader 2009&kommentiert=true&dataNo=2,4,38#help](http://incobs.info/produktinfos/screenreader/test_2009/tabelle.php?prodCat=Screenreader 2009&kommentiert=true&dataNo=2,4,38#help)
- 121[. http://incobs.info/produktinfos/screenreader/test\\_2009/tabelle.php?help=](http://incobs.info/produktinfos/screenreader/test_2009/tabelle.php?help=Vollst%E4ndige+Begleitung+durch%0D%0A++die+Ausgabemedien&prodCatNo=&prodCat=Screenreader 2009&kommentiert=true#help) [Vollst%E4ndige+Begleitung+durch%0D%0A++die+](http://incobs.info/produktinfos/screenreader/test_2009/tabelle.php?help=Vollst%E4ndige+Begleitung+durch%0D%0A++die+Ausgabemedien&prodCatNo=&prodCat=Screenreader 2009&kommentiert=true#help) [Ausgabemedien&prodCatNo=&prodCat=Screenreader 2009&kommentiert=](http://incobs.info/produktinfos/screenreader/test_2009/tabelle.php?help=Vollst%E4ndige+Begleitung+durch%0D%0A++die+Ausgabemedien&prodCatNo=&prodCat=Screenreader 2009&kommentiert=true#help) [true#help](http://incobs.info/produktinfos/screenreader/test_2009/tabelle.php?help=Vollst%E4ndige+Begleitung+durch%0D%0A++die+Ausgabemedien&prodCatNo=&prodCat=Screenreader 2009&kommentiert=true#help)
- 122. [http://incobs.info/produktinfos/screenreader/test\\_2009/tabelle.php?](http://incobs.info/produktinfos/screenreader/test_2009/tabelle.php?prodCat=Screenreader 2009&kommentiert=true&dataNo=0,4,39#help) [prodCat=Screenreader 2009&kommentiert=true&dataNo=0,4,39#help](http://incobs.info/produktinfos/screenreader/test_2009/tabelle.php?prodCat=Screenreader 2009&kommentiert=true&dataNo=0,4,39#help)
- 123[. http://incobs.info/produktinfos/screenreader/test\\_2009/tabelle.php?help=](http://incobs.info/produktinfos/screenreader/test_2009/tabelle.php?help=Dialog+zum+Kontoeinrichten+ist%0D%0A++erfassbar&prodCatNo=&prodCat=Screenreader 2009&kommentiert=true#help) Dialog+zum+Kontoeinrichten+ist%oD%oA++erfassbar&prodCatNo=&prodCat=

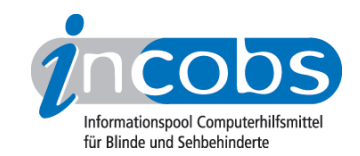

- 124. [http://incobs.info/produktinfos/screenreader/test\\_2009/tabelle.php?](http://incobs.info/produktinfos/screenreader/test_2009/tabelle.php?prodCat=Screenreader 2009&kommentiert=true&dataNo=2,5,1#help) [prodCat=Screenreader 2009&kommentiert=true&dataNo=2,5,1#help](http://incobs.info/produktinfos/screenreader/test_2009/tabelle.php?prodCat=Screenreader 2009&kommentiert=true&dataNo=2,5,1#help)
- 125. [http://incobs.info/produktinfos/screenreader/test\\_2009/tabelle.php?help=](http://incobs.info/produktinfos/screenreader/test_2009/tabelle.php?help=Sicherer+Fokus&prodCatNo=&prodCat=Screenreader 2009&kommentiert=true#help) [Sicherer+Fokus&prodCatNo=&prodCat=Screenreader 2009&kommentiert=](http://incobs.info/produktinfos/screenreader/test_2009/tabelle.php?help=Sicherer+Fokus&prodCatNo=&prodCat=Screenreader 2009&kommentiert=true#help) [true#help](http://incobs.info/produktinfos/screenreader/test_2009/tabelle.php?help=Sicherer+Fokus&prodCatNo=&prodCat=Screenreader 2009&kommentiert=true#help)
- 126. [http://incobs.info/produktinfos/screenreader/test\\_2009/tabelle.php?](http://incobs.info/produktinfos/screenreader/test_2009/tabelle.php?prodCat=Screenreader 2009&kommentiert=true&dataNo=2,5,2#help) [prodCat=Screenreader 2009&kommentiert=true&dataNo=2,5,2#help](http://incobs.info/produktinfos/screenreader/test_2009/tabelle.php?prodCat=Screenreader 2009&kommentiert=true&dataNo=2,5,2#help)
- 127. [http://incobs.info/produktinfos/screenreader/test\\_2009/tabelle.php?help=](http://incobs.info/produktinfos/screenreader/test_2009/tabelle.php?help=Sichere+Orientierung&prodCatNo=&prodCat=Screenreader 2009&kommentiert=true#help) [Sichere+Orientierung&prodCatNo=&prodCat=Screenreader](http://incobs.info/produktinfos/screenreader/test_2009/tabelle.php?help=Sichere+Orientierung&prodCatNo=&prodCat=Screenreader 2009&kommentiert=true#help)  [2009&kommentiert=true#help](http://incobs.info/produktinfos/screenreader/test_2009/tabelle.php?help=Sichere+Orientierung&prodCatNo=&prodCat=Screenreader 2009&kommentiert=true#help)
- 128. [http://incobs.info/produktinfos/screenreader/test\\_2009/tabelle.php?](http://incobs.info/produktinfos/screenreader/test_2009/tabelle.php?prodCat=Screenreader 2009&kommentiert=true&dataNo=2,5,3#help) [prodCat=Screenreader 2009&kommentiert=true&dataNo=2,5,3#help](http://incobs.info/produktinfos/screenreader/test_2009/tabelle.php?prodCat=Screenreader 2009&kommentiert=true&dataNo=2,5,3#help)
- 129. [http://incobs.info/produktinfos/screenreader/test\\_2009/tabelle.php?help=](http://incobs.info/produktinfos/screenreader/test_2009/tabelle.php?help=Vollst%E4ndige+Begleitung+durch%0D%0A++die+Ausgabemedien&prodCatNo=&prodCat=Screenreader 2009&kommentiert=true#help) [Vollst%E4ndige+Begleitung+durch%0D%0A++die+](http://incobs.info/produktinfos/screenreader/test_2009/tabelle.php?help=Vollst%E4ndige+Begleitung+durch%0D%0A++die+Ausgabemedien&prodCatNo=&prodCat=Screenreader 2009&kommentiert=true#help) [Ausgabemedien&prodCatNo=&prodCat=Screenreader 2009&kommentiert=](http://incobs.info/produktinfos/screenreader/test_2009/tabelle.php?help=Vollst%E4ndige+Begleitung+durch%0D%0A++die+Ausgabemedien&prodCatNo=&prodCat=Screenreader 2009&kommentiert=true#help) [true#help](http://incobs.info/produktinfos/screenreader/test_2009/tabelle.php?help=Vollst%E4ndige+Begleitung+durch%0D%0A++die+Ausgabemedien&prodCatNo=&prodCat=Screenreader 2009&kommentiert=true#help)
- 130[. http://incobs.info/produktinfos/screenreader/test\\_2009/tabelle.php?help=](http://incobs.info/produktinfos/screenreader/test_2009/tabelle.php?help=Navigation+in+Posteingangsliste%0D%0A++problemlos&prodCatNo=&prodCat=Screenreader 2009&kommentiert=true#help) [Navigation+in+Posteingangsliste%0D%0A++problemlos&prodCatNo=](http://incobs.info/produktinfos/screenreader/test_2009/tabelle.php?help=Navigation+in+Posteingangsliste%0D%0A++problemlos&prodCatNo=&prodCat=Screenreader 2009&kommentiert=true#help) [&prodCat=Screenreader 2009&kommentiert=true#help](http://incobs.info/produktinfos/screenreader/test_2009/tabelle.php?help=Navigation+in+Posteingangsliste%0D%0A++problemlos&prodCatNo=&prodCat=Screenreader 2009&kommentiert=true#help)
- 131. [http://incobs.info/produktinfos/screenreader/test\\_2009/tabelle.php?help=](http://incobs.info/produktinfos/screenreader/test_2009/tabelle.php?help=Anzahl+der+E-Mails+im%0D%0A++Posteingang+ermittelbar&prodCatNo=&prodCat=Screenreader 2009&kommentiert=true#help) [Anzahl+der+E-Mails+im%0D%0A++Posteingang+ermittelbar&prodCatNo=](http://incobs.info/produktinfos/screenreader/test_2009/tabelle.php?help=Anzahl+der+E-Mails+im%0D%0A++Posteingang+ermittelbar&prodCatNo=&prodCat=Screenreader 2009&kommentiert=true#help) [&prodCat=Screenreader 2009&kommentiert=true#help](http://incobs.info/produktinfos/screenreader/test_2009/tabelle.php?help=Anzahl+der+E-Mails+im%0D%0A++Posteingang+ermittelbar&prodCatNo=&prodCat=Screenreader 2009&kommentiert=true#help)
- 132[. http://incobs.info/produktinfos/screenreader/test\\_2009/tabelle.php?help=](http://incobs.info/produktinfos/screenreader/test_2009/tabelle.php?help=Betreffzeile+erfassbar&prodCatNo=&prodCat=Screenreader 2009&kommentiert=true#help) [Betreffzeile+erfassbar&prodCatNo=&prodCat=Screenreader](http://incobs.info/produktinfos/screenreader/test_2009/tabelle.php?help=Betreffzeile+erfassbar&prodCatNo=&prodCat=Screenreader 2009&kommentiert=true#help) [2009&kommentiert=true#help](http://incobs.info/produktinfos/screenreader/test_2009/tabelle.php?help=Betreffzeile+erfassbar&prodCatNo=&prodCat=Screenreader 2009&kommentiert=true#help)
- 133. [http://incobs.info/produktinfos/screenreader/test\\_2009/tabelle.php?help=](http://incobs.info/produktinfos/screenreader/test_2009/tabelle.php?help=Position+in+der+Liste%0D%0A++ermittelbar&prodCatNo=&prodCat=Screenreader 2009&kommentiert=true#help) Position+in+der+Liste%oD%oA++ermittelbar&prodCatNo=&prodCat= [Screenreader 2009&kommentiert=true#help](http://incobs.info/produktinfos/screenreader/test_2009/tabelle.php?help=Position+in+der+Liste%0D%0A++ermittelbar&prodCatNo=&prodCat=Screenreader 2009&kommentiert=true#help)
- 134[. http://incobs.info/produktinfos/screenreader/test\\_2009/tabelle.php?help=](http://incobs.info/produktinfos/screenreader/test_2009/tabelle.php?help=Signal+zum+Listenende&prodCatNo=&prodCat=Screenreader 2009&kommentiert=true#help) [Signal+zum+Listenende&prodCatNo=&prodCat=Screenreader](http://incobs.info/produktinfos/screenreader/test_2009/tabelle.php?help=Signal+zum+Listenende&prodCatNo=&prodCat=Screenreader 2009&kommentiert=true#help) [2009&kommentiert=true#help](http://incobs.info/produktinfos/screenreader/test_2009/tabelle.php?help=Signal+zum+Listenende&prodCatNo=&prodCat=Screenreader 2009&kommentiert=true#help)
- 135. [http://incobs.info/produktinfos/screenreader/test\\_2009/tabelle.php?help=](http://incobs.info/produktinfos/screenreader/test_2009/tabelle.php?help=Vorhandensein+Anhang+automatisch%0D%0A++erfassbar&prodCatNo=&prodCat=Screenreader 2009&kommentiert=true#help) [Vorhandensein+Anhang+automatisch%0D%0A++erfassbar&prodCatNo=](http://incobs.info/produktinfos/screenreader/test_2009/tabelle.php?help=Vorhandensein+Anhang+automatisch%0D%0A++erfassbar&prodCatNo=&prodCat=Screenreader 2009&kommentiert=true#help) [&prodCat=Screenreader 2009&kommentiert=true#help](http://incobs.info/produktinfos/screenreader/test_2009/tabelle.php?help=Vorhandensein+Anhang+automatisch%0D%0A++erfassbar&prodCatNo=&prodCat=Screenreader 2009&kommentiert=true#help)
- 136[. http://incobs.info/produktinfos/screenreader/test\\_2009/tabelle.php?help=](http://incobs.info/produktinfos/screenreader/test_2009/tabelle.php?help=Vorhandensein+Anhang+nach+%D6ffnen%0D%0A++der+Mail+erfassbar&prodCatNo=&prodCat=Screenreader 2009&kommentiert=true#help) [Vorhandensein+Anhang+nach+%D6ffnen%0D%0A++der+Mail+](http://incobs.info/produktinfos/screenreader/test_2009/tabelle.php?help=Vorhandensein+Anhang+nach+%D6ffnen%0D%0A++der+Mail+erfassbar&prodCatNo=&prodCat=Screenreader 2009&kommentiert=true#help) [erfassbar&prodCatNo=&prodCat=Screenreader 2009&kommentiert=true#help](http://incobs.info/produktinfos/screenreader/test_2009/tabelle.php?help=Vorhandensein+Anhang+nach+%D6ffnen%0D%0A++der+Mail+erfassbar&prodCatNo=&prodCat=Screenreader 2009&kommentiert=true#help)
- 137[. http://incobs.info/produktinfos/screenreader/test\\_2009/tabelle.php?help=](http://incobs.info/produktinfos/screenreader/test_2009/tabelle.php?help=Dateiformat+des+Anhangs%0D%0A++ermittelbar&prodCatNo=&prodCat=Screenreader 2009&kommentiert=true#help) Dateiformat+des+Anhangs%oD%oA++ermittelbar&prodCatNo=&prodCat= [Screenreader 2009&kommentiert=true#help](http://incobs.info/produktinfos/screenreader/test_2009/tabelle.php?help=Dateiformat+des+Anhangs%0D%0A++ermittelbar&prodCatNo=&prodCat=Screenreader 2009&kommentiert=true#help)
- 138[. http://incobs.info/produktinfos/screenreader/test\\_2009/tabelle.php?](http://incobs.info/produktinfos/screenreader/test_2009/tabelle.php?prodCat=Screenreader 2009&kommentiert=true&dataNo=0,5,13#help) [prodCat=Screenreader 2009&kommentiert=true&dataNo=0,5,13#help](http://incobs.info/produktinfos/screenreader/test_2009/tabelle.php?prodCat=Screenreader 2009&kommentiert=true&dataNo=0,5,13#help)
- 139[. http://incobs.info/produktinfos/screenreader/test\\_2009/tabelle.php?](http://incobs.info/produktinfos/screenreader/test_2009/tabelle.php?prodCat=Screenreader 2009&kommentiert=true&dataNo=2,5,13#help) [prodCat=Screenreader 2009&kommentiert=true&dataNo=2,5,13#help](http://incobs.info/produktinfos/screenreader/test_2009/tabelle.php?prodCat=Screenreader 2009&kommentiert=true&dataNo=2,5,13#help)

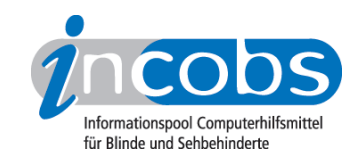

- 140. [http://incobs.info/produktinfos/screenreader/test\\_2009/tabelle.php?help=](http://incobs.info/produktinfos/screenreader/test_2009/tabelle.php?help=E-Mail-Nachrichtentext+nach%0D%0A++%D6ffnen+erfassbar&prodCatNo=&prodCat=Screenreader 2009&kommentiert=true#help) [E-Mail-Nachrichtentext+nach%0D%0A++%D6ffnen+erfassbar&prodCatNo=](http://incobs.info/produktinfos/screenreader/test_2009/tabelle.php?help=E-Mail-Nachrichtentext+nach%0D%0A++%D6ffnen+erfassbar&prodCatNo=&prodCat=Screenreader 2009&kommentiert=true#help) [&prodCat=Screenreader 2009&kommentiert=true#help](http://incobs.info/produktinfos/screenreader/test_2009/tabelle.php?help=E-Mail-Nachrichtentext+nach%0D%0A++%D6ffnen+erfassbar&prodCatNo=&prodCat=Screenreader 2009&kommentiert=true#help)
- 141[. http://incobs.info/produktinfos/screenreader/test\\_2009/tabelle.php?help=](http://incobs.info/produktinfos/screenreader/test_2009/tabelle.php?help=Sicherer+Fokus&prodCatNo=&prodCat=Screenreader 2009&kommentiert=true#help) [Sicherer+Fokus&prodCatNo=&prodCat=Screenreader 2009&kommentiert=](http://incobs.info/produktinfos/screenreader/test_2009/tabelle.php?help=Sicherer+Fokus&prodCatNo=&prodCat=Screenreader 2009&kommentiert=true#help) [true#help](http://incobs.info/produktinfos/screenreader/test_2009/tabelle.php?help=Sicherer+Fokus&prodCatNo=&prodCat=Screenreader 2009&kommentiert=true#help)
- 142. [http://incobs.info/produktinfos/screenreader/test\\_2009/tabelle.php?help=](http://incobs.info/produktinfos/screenreader/test_2009/tabelle.php?help=Sichere+Orientierung&prodCatNo=&prodCat=Screenreader 2009&kommentiert=true#help) [Sichere+Orientierung&prodCatNo=&prodCat=Screenreader](http://incobs.info/produktinfos/screenreader/test_2009/tabelle.php?help=Sichere+Orientierung&prodCatNo=&prodCat=Screenreader 2009&kommentiert=true#help)  [2009&kommentiert=true#help](http://incobs.info/produktinfos/screenreader/test_2009/tabelle.php?help=Sichere+Orientierung&prodCatNo=&prodCat=Screenreader 2009&kommentiert=true#help)
- 143[. http://incobs.info/produktinfos/screenreader/test\\_2009/tabelle.php?help=](http://incobs.info/produktinfos/screenreader/test_2009/tabelle.php?help=Vollst%E4ndige+Begleitung+durch%0D%0A++die+Ausgabemedien&prodCatNo=&prodCat=Screenreader 2009&kommentiert=true#help) [Vollst%E4ndige+Begleitung+durch%0D%0A++die+](http://incobs.info/produktinfos/screenreader/test_2009/tabelle.php?help=Vollst%E4ndige+Begleitung+durch%0D%0A++die+Ausgabemedien&prodCatNo=&prodCat=Screenreader 2009&kommentiert=true#help) [Ausgabemedien&prodCatNo=&prodCat=Screenreader 2009&kommentiert=](http://incobs.info/produktinfos/screenreader/test_2009/tabelle.php?help=Vollst%E4ndige+Begleitung+durch%0D%0A++die+Ausgabemedien&prodCatNo=&prodCat=Screenreader 2009&kommentiert=true#help) [true#help](http://incobs.info/produktinfos/screenreader/test_2009/tabelle.php?help=Vollst%E4ndige+Begleitung+durch%0D%0A++die+Ausgabemedien&prodCatNo=&prodCat=Screenreader 2009&kommentiert=true#help)
- 144. [http://incobs.info/produktinfos/screenreader/test\\_2009/tabelle.php?help=](http://incobs.info/produktinfos/screenreader/test_2009/tabelle.php?help=Kontrolle+und+Bedienbarkeit%0D%0A++E-Mail-Editor&prodCatNo=&prodCat=Screenreader 2009&kommentiert=true#help) [Kontrolle+und+Bedienbarkeit%0D%0A++E-Mail-Editor&prodCatNo=&prodCat=](http://incobs.info/produktinfos/screenreader/test_2009/tabelle.php?help=Kontrolle+und+Bedienbarkeit%0D%0A++E-Mail-Editor&prodCatNo=&prodCat=Screenreader 2009&kommentiert=true#help) [Screenreader 2009&kommentiert=true#help](http://incobs.info/produktinfos/screenreader/test_2009/tabelle.php?help=Kontrolle+und+Bedienbarkeit%0D%0A++E-Mail-Editor&prodCatNo=&prodCat=Screenreader 2009&kommentiert=true#help)
- 145. [http://incobs.info/produktinfos/screenreader/test\\_2009/tabelle.php?help=](http://incobs.info/produktinfos/screenreader/test_2009/tabelle.php?help=Dialog+zum+Anh%E4ngen+einer+Datei%0D%0A++erfassbar&prodCatNo=&prodCat=Screenreader 2009&kommentiert=true#help) [Dialog+zum+Anh%E4ngen+einer+Datei%0D%0A++erfassbar&prodCatNo=](http://incobs.info/produktinfos/screenreader/test_2009/tabelle.php?help=Dialog+zum+Anh%E4ngen+einer+Datei%0D%0A++erfassbar&prodCatNo=&prodCat=Screenreader 2009&kommentiert=true#help) [&prodCat=Screenreader 2009&kommentiert=true#help](http://incobs.info/produktinfos/screenreader/test_2009/tabelle.php?help=Dialog+zum+Anh%E4ngen+einer+Datei%0D%0A++erfassbar&prodCatNo=&prodCat=Screenreader 2009&kommentiert=true#help)
- 146. [http://incobs.info/produktinfos/screenreader/test\\_2009/tabelle.php?help=](http://incobs.info/produktinfos/screenreader/test_2009/tabelle.php?help=Sicherer+Fokus&prodCatNo=&prodCat=Screenreader 2009&kommentiert=true#help) [Sicherer+Fokus&prodCatNo=&prodCat=Screenreader 2009&kommentiert=](http://incobs.info/produktinfos/screenreader/test_2009/tabelle.php?help=Sicherer+Fokus&prodCatNo=&prodCat=Screenreader 2009&kommentiert=true#help) [true#help](http://incobs.info/produktinfos/screenreader/test_2009/tabelle.php?help=Sicherer+Fokus&prodCatNo=&prodCat=Screenreader 2009&kommentiert=true#help)
- 147. [http://incobs.info/produktinfos/screenreader/test\\_2009/tabelle.php?help=](http://incobs.info/produktinfos/screenreader/test_2009/tabelle.php?help=Sichere+Orientierung&prodCatNo=&prodCat=Screenreader 2009&kommentiert=true#help) [Sichere+Orientierung&prodCatNo=&prodCat=Screenreader](http://incobs.info/produktinfos/screenreader/test_2009/tabelle.php?help=Sichere+Orientierung&prodCatNo=&prodCat=Screenreader 2009&kommentiert=true#help)  [2009&kommentiert=true#help](http://incobs.info/produktinfos/screenreader/test_2009/tabelle.php?help=Sichere+Orientierung&prodCatNo=&prodCat=Screenreader 2009&kommentiert=true#help)
- 148. [http://incobs.info/produktinfos/screenreader/test\\_2009/tabelle.php?help=](http://incobs.info/produktinfos/screenreader/test_2009/tabelle.php?help=Vollst%E4ndige+Begleitung+durch%0D%0A++die+Ausgabemedien&prodCatNo=&prodCat=Screenreader 2009&kommentiert=true#help) [Vollst%E4ndige+Begleitung+durch%0D%0A++die+](http://incobs.info/produktinfos/screenreader/test_2009/tabelle.php?help=Vollst%E4ndige+Begleitung+durch%0D%0A++die+Ausgabemedien&prodCatNo=&prodCat=Screenreader 2009&kommentiert=true#help) [Ausgabemedien&prodCatNo=&prodCat=Screenreader 2009&kommentiert=](http://incobs.info/produktinfos/screenreader/test_2009/tabelle.php?help=Vollst%E4ndige+Begleitung+durch%0D%0A++die+Ausgabemedien&prodCatNo=&prodCat=Screenreader 2009&kommentiert=true#help)
	- [true#help](http://incobs.info/produktinfos/screenreader/test_2009/tabelle.php?help=Vollst%E4ndige+Begleitung+durch%0D%0A++die+Ausgabemedien&prodCatNo=&prodCat=Screenreader 2009&kommentiert=true#help)
- 149. [http://incobs.info/produktinfos/screenreader/test\\_2009/tabelle.php?help=](http://incobs.info/produktinfos/screenreader/test_2009/tabelle.php?help=Dialogtitel+erfassbar&prodCatNo=&prodCat=Screenreader 2009&kommentiert=true#help) [Dialogtitel+erfassbar&prodCatNo=&prodCat=Screenreader](http://incobs.info/produktinfos/screenreader/test_2009/tabelle.php?help=Dialogtitel+erfassbar&prodCatNo=&prodCat=Screenreader 2009&kommentiert=true#help) [2009&kommentiert=true#help](http://incobs.info/produktinfos/screenreader/test_2009/tabelle.php?help=Dialogtitel+erfassbar&prodCatNo=&prodCat=Screenreader 2009&kommentiert=true#help)
- 150[. http://incobs.info/produktinfos/screenreader/test\\_2009/tabelle.php?help=](http://incobs.info/produktinfos/screenreader/test_2009/tabelle.php?help=Navigation+unproblematisch&prodCatNo=&prodCat=Screenreader 2009&kommentiert=true#help) [Navigation+unproblematisch&prodCatNo=&prodCat=Screenreader](http://incobs.info/produktinfos/screenreader/test_2009/tabelle.php?help=Navigation+unproblematisch&prodCatNo=&prodCat=Screenreader 2009&kommentiert=true#help)  [2009&kommentiert=true#help](http://incobs.info/produktinfos/screenreader/test_2009/tabelle.php?help=Navigation+unproblematisch&prodCatNo=&prodCat=Screenreader 2009&kommentiert=true#help)
- 151. [http://incobs.info/produktinfos/screenreader/test\\_2009/tabelle.php?help=](http://incobs.info/produktinfos/screenreader/test_2009/tabelle.php?help=Eingabefelder+erfass-%0D%0A++unterscheidbar&prodCatNo=&prodCat=Screenreader 2009&kommentiert=true#help) Eingabefelder+erfass-%oD%oA++unterscheidbar&prodCatNo=&prodCat= [Screenreader 2009&kommentiert=true#help](http://incobs.info/produktinfos/screenreader/test_2009/tabelle.php?help=Eingabefelder+erfass-%0D%0A++unterscheidbar&prodCatNo=&prodCat=Screenreader 2009&kommentiert=true#help)
- 152. [http://incobs.info/produktinfos/screenreader/test\\_2009/tabelle.php?help=](http://incobs.info/produktinfos/screenreader/test_2009/tabelle.php?help=Schalter+bedienbar&prodCatNo=&prodCat=Screenreader 2009&kommentiert=true#help) [Schalter+bedienbar&prodCatNo=&prodCat=Screenreader](http://incobs.info/produktinfos/screenreader/test_2009/tabelle.php?help=Schalter+bedienbar&prodCatNo=&prodCat=Screenreader 2009&kommentiert=true#help) [2009&kommentiert=true#help](http://incobs.info/produktinfos/screenreader/test_2009/tabelle.php?help=Schalter+bedienbar&prodCatNo=&prodCat=Screenreader 2009&kommentiert=true#help)
- 153. [http://incobs.info/produktinfos/screenreader/test\\_2009/tabelle.php?help=](http://incobs.info/produktinfos/screenreader/test_2009/tabelle.php?help=Aufklappkalender+bedienbar&prodCatNo=&prodCat=Screenreader 2009&kommentiert=true#help) [Aufklappkalender+bedienbar&prodCatNo=&prodCat=Screenreader](http://incobs.info/produktinfos/screenreader/test_2009/tabelle.php?help=Aufklappkalender+bedienbar&prodCatNo=&prodCat=Screenreader 2009&kommentiert=true#help)  [2009&kommentiert=true#help](http://incobs.info/produktinfos/screenreader/test_2009/tabelle.php?help=Aufklappkalender+bedienbar&prodCatNo=&prodCat=Screenreader 2009&kommentiert=true#help)

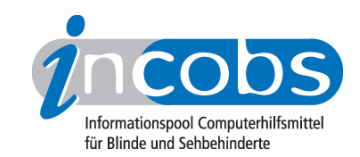

154[. http://incobs.info/produktinfos/screenreader/test\\_2009/tabelle.php?](http://incobs.info/produktinfos/screenreader/test_2009/tabelle.php?prodCat=Screenreader 2009&kommentiert=true&dataNo=0,5,29#help) [prodCat=Screenreader 2009&kommentiert=true&dataNo=0,5,29#help](http://incobs.info/produktinfos/screenreader/test_2009/tabelle.php?prodCat=Screenreader 2009&kommentiert=true&dataNo=0,5,29#help)

155[. http://incobs.info/produktinfos/screenreader/test\\_2009/tabelle.php?](http://incobs.info/produktinfos/screenreader/test_2009/tabelle.php?prodCat=Screenreader 2009&kommentiert=true&dataNo=2,5,29#help) [prodCat=Screenreader 2009&kommentiert=true&dataNo=2,5,29#help](http://incobs.info/produktinfos/screenreader/test_2009/tabelle.php?prodCat=Screenreader 2009&kommentiert=true&dataNo=2,5,29#help)

156[. http://incobs.info/produktinfos/screenreader/test\\_2009/tabelle.php?help=](http://incobs.info/produktinfos/screenreader/test_2009/tabelle.php?help=Sonstiger+Fenstertext+erfassbar&prodCatNo=&prodCat=Screenreader 2009&kommentiert=true#help) [Sonstiger+Fenstertext+erfassbar&prodCatNo=&prodCat=Screenreader](http://incobs.info/produktinfos/screenreader/test_2009/tabelle.php?help=Sonstiger+Fenstertext+erfassbar&prodCatNo=&prodCat=Screenreader 2009&kommentiert=true#help) [2009&kommentiert=true#help](http://incobs.info/produktinfos/screenreader/test_2009/tabelle.php?help=Sonstiger+Fenstertext+erfassbar&prodCatNo=&prodCat=Screenreader 2009&kommentiert=true#help)

157[. http://incobs.info/produktinfos/screenreader/test\\_2009/tabelle.php?](http://incobs.info/produktinfos/screenreader/test_2009/tabelle.php?prodCat=Screenreader 2009&kommentiert=true&dataNo=2,5,30#help) [prodCat=Screenreader 2009&kommentiert=true&dataNo=2,5,30#help](http://incobs.info/produktinfos/screenreader/test_2009/tabelle.php?prodCat=Screenreader 2009&kommentiert=true&dataNo=2,5,30#help)

158[. http://incobs.info/produktinfos/screenreader/test\\_2009/tabelle.php?help=](http://incobs.info/produktinfos/screenreader/test_2009/tabelle.php?help=Terminserie%0D%0A++festlegen&prodCatNo=&prodCat=Screenreader 2009&kommentiert=true#help) [Terminserie%0D%0A++festlegen&prodCatNo=&prodCat=Screenreader](http://incobs.info/produktinfos/screenreader/test_2009/tabelle.php?help=Terminserie%0D%0A++festlegen&prodCatNo=&prodCat=Screenreader 2009&kommentiert=true#help)  [2009&kommentiert=true#help](http://incobs.info/produktinfos/screenreader/test_2009/tabelle.php?help=Terminserie%0D%0A++festlegen&prodCatNo=&prodCat=Screenreader 2009&kommentiert=true#help)

159[. http://incobs.info/produktinfos/screenreader/test\\_2009/tabelle.php?](http://incobs.info/produktinfos/screenreader/test_2009/tabelle.php?prodCat=Screenreader 2009&kommentiert=true&dataNo=0,5,31#help) [prodCat=Screenreader 2009&kommentiert=true&dataNo=0,5,31#help](http://incobs.info/produktinfos/screenreader/test_2009/tabelle.php?prodCat=Screenreader 2009&kommentiert=true&dataNo=0,5,31#help)

- 160[. http://incobs.info/produktinfos/screenreader/test\\_2009/tabelle.php?](http://incobs.info/produktinfos/screenreader/test_2009/tabelle.php?prodCat=Screenreader 2009&kommentiert=true&dataNo=2,5,31#help) [prodCat=Screenreader 2009&kommentiert=true&dataNo=2,5,31#help](http://incobs.info/produktinfos/screenreader/test_2009/tabelle.php?prodCat=Screenreader 2009&kommentiert=true&dataNo=2,5,31#help)
- 161[. http://incobs.info/produktinfos/screenreader/test\\_2009/tabelle.php?help=](http://incobs.info/produktinfos/screenreader/test_2009/tabelle.php?help=Sicherer+Fokus&prodCatNo=&prodCat=Screenreader 2009&kommentiert=true#help) [Sicherer+Fokus&prodCatNo=&prodCat=Screenreader 2009&kommentiert=](http://incobs.info/produktinfos/screenreader/test_2009/tabelle.php?help=Sicherer+Fokus&prodCatNo=&prodCat=Screenreader 2009&kommentiert=true#help) [true#help](http://incobs.info/produktinfos/screenreader/test_2009/tabelle.php?help=Sicherer+Fokus&prodCatNo=&prodCat=Screenreader 2009&kommentiert=true#help)
- 162. [http://incobs.info/produktinfos/screenreader/test\\_2009/tabelle.php?](http://incobs.info/produktinfos/screenreader/test_2009/tabelle.php?prodCat=Screenreader 2009&kommentiert=true&dataNo=2,5,32#help) [prodCat=Screenreader 2009&kommentiert=true&dataNo=2,5,32#help](http://incobs.info/produktinfos/screenreader/test_2009/tabelle.php?prodCat=Screenreader 2009&kommentiert=true&dataNo=2,5,32#help)
- 163[. http://incobs.info/produktinfos/screenreader/test\\_2009/tabelle.php?help=](http://incobs.info/produktinfos/screenreader/test_2009/tabelle.php?help=Sichere+Orientierung&prodCatNo=&prodCat=Screenreader 2009&kommentiert=true#help) [Sichere+Orientierung&prodCatNo=&prodCat=Screenreader](http://incobs.info/produktinfos/screenreader/test_2009/tabelle.php?help=Sichere+Orientierung&prodCatNo=&prodCat=Screenreader 2009&kommentiert=true#help)  [2009&kommentiert=true#help](http://incobs.info/produktinfos/screenreader/test_2009/tabelle.php?help=Sichere+Orientierung&prodCatNo=&prodCat=Screenreader 2009&kommentiert=true#help)
- 164. [http://incobs.info/produktinfos/screenreader/test\\_2009/tabelle.php?](http://incobs.info/produktinfos/screenreader/test_2009/tabelle.php?prodCat=Screenreader 2009&kommentiert=true&dataNo=0,5,33#help) [prodCat=Screenreader 2009&kommentiert=true&dataNo=0,5,33#help](http://incobs.info/produktinfos/screenreader/test_2009/tabelle.php?prodCat=Screenreader 2009&kommentiert=true&dataNo=0,5,33#help)
- 165[. http://incobs.info/produktinfos/screenreader/test\\_2009/tabelle.php?](http://incobs.info/produktinfos/screenreader/test_2009/tabelle.php?prodCat=Screenreader 2009&kommentiert=true&dataNo=2,5,33#help) [prodCat=Screenreader 2009&kommentiert=true&dataNo=2,5,33#help](http://incobs.info/produktinfos/screenreader/test_2009/tabelle.php?prodCat=Screenreader 2009&kommentiert=true&dataNo=2,5,33#help)
- 166[. http://incobs.info/produktinfos/screenreader/test\\_2009/tabelle.php?help=](http://incobs.info/produktinfos/screenreader/test_2009/tabelle.php?help=Vollst%E4ndige+Begleitung+durch%0D%0A++die+Ausgabemedien&prodCatNo=&prodCat=Screenreader 2009&kommentiert=true#help) [Vollst%E4ndige+Begleitung+durch%0D%0A++die+](http://incobs.info/produktinfos/screenreader/test_2009/tabelle.php?help=Vollst%E4ndige+Begleitung+durch%0D%0A++die+Ausgabemedien&prodCatNo=&prodCat=Screenreader 2009&kommentiert=true#help) [Ausgabemedien&prodCatNo=&prodCat=Screenreader 2009&kommentiert=](http://incobs.info/produktinfos/screenreader/test_2009/tabelle.php?help=Vollst%E4ndige+Begleitung+durch%0D%0A++die+Ausgabemedien&prodCatNo=&prodCat=Screenreader 2009&kommentiert=true#help) [true#help](http://incobs.info/produktinfos/screenreader/test_2009/tabelle.php?help=Vollst%E4ndige+Begleitung+durch%0D%0A++die+Ausgabemedien&prodCatNo=&prodCat=Screenreader 2009&kommentiert=true#help)
- 167. [http://incobs.info/produktinfos/screenreader/test\\_2009/tabelle.php?](http://incobs.info/produktinfos/screenreader/test_2009/tabelle.php?prodCat=Screenreader 2009&kommentiert=true&dataNo=2,5,34#help) [prodCat=Screenreader 2009&kommentiert=true&dataNo=2,5,34#help](http://incobs.info/produktinfos/screenreader/test_2009/tabelle.php?prodCat=Screenreader 2009&kommentiert=true&dataNo=2,5,34#help)
- 168[. http://incobs.info/produktinfos/screenreader/test\\_2009/tabelle.php?help=](http://incobs.info/produktinfos/screenreader/test_2009/tabelle.php?help=Erfassung+des+Terminbetreffs&prodCatNo=&prodCat=Screenreader 2009&kommentiert=true#help) [Erfassung+des+Terminbetreffs&prodCatNo=&prodCat=Screenreader](http://incobs.info/produktinfos/screenreader/test_2009/tabelle.php?help=Erfassung+des+Terminbetreffs&prodCatNo=&prodCat=Screenreader 2009&kommentiert=true#help) [2009&kommentiert=true#help](http://incobs.info/produktinfos/screenreader/test_2009/tabelle.php?help=Erfassung+des+Terminbetreffs&prodCatNo=&prodCat=Screenreader 2009&kommentiert=true#help)
- 169. [http://incobs.info/produktinfos/screenreader/test\\_2009/tabelle.php?help=](http://incobs.info/produktinfos/screenreader/test_2009/tabelle.php?help=Erfassung+des+Terminbeginns&prodCatNo=&prodCat=Screenreader 2009&kommentiert=true#help) [Erfassung+des+Terminbeginns&prodCatNo=&prodCat=Screenreader](http://incobs.info/produktinfos/screenreader/test_2009/tabelle.php?help=Erfassung+des+Terminbeginns&prodCatNo=&prodCat=Screenreader 2009&kommentiert=true#help)  [2009&kommentiert=true#help](http://incobs.info/produktinfos/screenreader/test_2009/tabelle.php?help=Erfassung+des+Terminbeginns&prodCatNo=&prodCat=Screenreader 2009&kommentiert=true#help)
- 170. [http://incobs.info/produktinfos/screenreader/test\\_2009/tabelle.php?help=](http://incobs.info/produktinfos/screenreader/test_2009/tabelle.php?help=Erfassung+des+Terminendes&prodCatNo=&prodCat=Screenreader 2009&kommentiert=true#help) [Erfassung+des+Terminendes&prodCatNo=&prodCat=Screenreader](http://incobs.info/produktinfos/screenreader/test_2009/tabelle.php?help=Erfassung+des+Terminendes&prodCatNo=&prodCat=Screenreader 2009&kommentiert=true#help) [2009&kommentiert=true#help](http://incobs.info/produktinfos/screenreader/test_2009/tabelle.php?help=Erfassung+des+Terminendes&prodCatNo=&prodCat=Screenreader 2009&kommentiert=true#help)

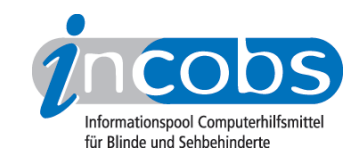

- 171[. http://incobs.info/produktinfos/screenreader/test\\_2009/tabelle.php?help=](http://incobs.info/produktinfos/screenreader/test_2009/tabelle.php?help=Erfassung+des+Terminorts&prodCatNo=&prodCat=Screenreader 2009&kommentiert=true#help) [Erfassung+des+Terminorts&prodCatNo=&prodCat=Screenreader](http://incobs.info/produktinfos/screenreader/test_2009/tabelle.php?help=Erfassung+des+Terminorts&prodCatNo=&prodCat=Screenreader 2009&kommentiert=true#help)  [2009&kommentiert=true#help](http://incobs.info/produktinfos/screenreader/test_2009/tabelle.php?help=Erfassung+des+Terminorts&prodCatNo=&prodCat=Screenreader 2009&kommentiert=true#help)
- 172. [http://incobs.info/produktinfos/screenreader/test\\_2009/tabelle.php?help=](http://incobs.info/produktinfos/screenreader/test_2009/tabelle.php?help=Terminart+erkennbar&prodCatNo=&prodCat=Screenreader 2009&kommentiert=true#help) [Terminart+erkennbar&prodCatNo=&prodCat=Screenreader](http://incobs.info/produktinfos/screenreader/test_2009/tabelle.php?help=Terminart+erkennbar&prodCatNo=&prodCat=Screenreader 2009&kommentiert=true#help) [2009&kommentiert=true#help](http://incobs.info/produktinfos/screenreader/test_2009/tabelle.php?help=Terminart+erkennbar&prodCatNo=&prodCat=Screenreader 2009&kommentiert=true#help)
- 173. [http://incobs.info/produktinfos/screenreader/test\\_2009/tabelle.php?help=](http://incobs.info/produktinfos/screenreader/test_2009/tabelle.php?help=Sinnvolle+Ausgabe+und%0D%0A++Verkn%FCpfung+der+Listen+Kopfzeile&prodCatNo=&prodCat=Screenreader 2009&kommentiert=true#help) [Sinnvolle+Ausgabe+und%0D%0A++Verkn%FCpfung+der+Listen+](http://incobs.info/produktinfos/screenreader/test_2009/tabelle.php?help=Sinnvolle+Ausgabe+und%0D%0A++Verkn%FCpfung+der+Listen+Kopfzeile&prodCatNo=&prodCat=Screenreader 2009&kommentiert=true#help) [Kopfzeile&prodCatNo=&prodCat=Screenreader 2009&kommentiert=true#help](http://incobs.info/produktinfos/screenreader/test_2009/tabelle.php?help=Sinnvolle+Ausgabe+und%0D%0A++Verkn%FCpfung+der+Listen+Kopfzeile&prodCatNo=&prodCat=Screenreader 2009&kommentiert=true#help)
- 174[. http://incobs.info/produktinfos/screenreader/test\\_2009/tabelle.php?](http://incobs.info/produktinfos/screenreader/test_2009/tabelle.php?prodCat=Screenreader 2009&kommentiert=true&dataNo=0,5,41#help) [prodCat=Screenreader 2009&kommentiert=true&dataNo=0,5,41#help](http://incobs.info/produktinfos/screenreader/test_2009/tabelle.php?prodCat=Screenreader 2009&kommentiert=true&dataNo=0,5,41#help)
- 175[. http://incobs.info/produktinfos/screenreader/test\\_2009/tabelle.php?](http://incobs.info/produktinfos/screenreader/test_2009/tabelle.php?prodCat=Screenreader 2009&kommentiert=true&dataNo=2,5,41#help) [prodCat=Screenreader 2009&kommentiert=true&dataNo=2,5,41#help](http://incobs.info/produktinfos/screenreader/test_2009/tabelle.php?prodCat=Screenreader 2009&kommentiert=true&dataNo=2,5,41#help)
- 176. [http://incobs.info/produktinfos/screenreader/test\\_2009/tabelle.php?help=](http://incobs.info/produktinfos/screenreader/test_2009/tabelle.php?help=Sicherer+Fokus&prodCatNo=&prodCat=Screenreader 2009&kommentiert=true#help) [Sicherer+Fokus&prodCatNo=&prodCat=Screenreader 2009&kommentiert=](http://incobs.info/produktinfos/screenreader/test_2009/tabelle.php?help=Sicherer+Fokus&prodCatNo=&prodCat=Screenreader 2009&kommentiert=true#help) [true#help](http://incobs.info/produktinfos/screenreader/test_2009/tabelle.php?help=Sicherer+Fokus&prodCatNo=&prodCat=Screenreader 2009&kommentiert=true#help)
- 177[. http://incobs.info/produktinfos/screenreader/test\\_2009/tabelle.php?help=](http://incobs.info/produktinfos/screenreader/test_2009/tabelle.php?help=Sichere+Orientierung&prodCatNo=&prodCat=Screenreader 2009&kommentiert=true#help) [Sichere+Orientierung&prodCatNo=&prodCat=Screenreader](http://incobs.info/produktinfos/screenreader/test_2009/tabelle.php?help=Sichere+Orientierung&prodCatNo=&prodCat=Screenreader 2009&kommentiert=true#help)  [2009&kommentiert=true#help](http://incobs.info/produktinfos/screenreader/test_2009/tabelle.php?help=Sichere+Orientierung&prodCatNo=&prodCat=Screenreader 2009&kommentiert=true#help)
- 178[. http://incobs.info/produktinfos/screenreader/test\\_2009/tabelle.php?](http://incobs.info/produktinfos/screenreader/test_2009/tabelle.php?prodCat=Screenreader 2009&kommentiert=true&dataNo=2,5,43#help) [prodCat=Screenreader 2009&kommentiert=true&dataNo=2,5,43#help](http://incobs.info/produktinfos/screenreader/test_2009/tabelle.php?prodCat=Screenreader 2009&kommentiert=true&dataNo=2,5,43#help)
- 179[. http://incobs.info/produktinfos/screenreader/test\\_2009/tabelle.php?help=](http://incobs.info/produktinfos/screenreader/test_2009/tabelle.php?help=Vollst%E4ndige+Begleitung+durch%0D%0A++die+Ausgabemedien&prodCatNo=&prodCat=Screenreader 2009&kommentiert=true#help) [Vollst%E4ndige+Begleitung+durch%0D%0A++die+](http://incobs.info/produktinfos/screenreader/test_2009/tabelle.php?help=Vollst%E4ndige+Begleitung+durch%0D%0A++die+Ausgabemedien&prodCatNo=&prodCat=Screenreader 2009&kommentiert=true#help) [Ausgabemedien&prodCatNo=&prodCat=Screenreader 2009&kommentiert=](http://incobs.info/produktinfos/screenreader/test_2009/tabelle.php?help=Vollst%E4ndige+Begleitung+durch%0D%0A++die+Ausgabemedien&prodCatNo=&prodCat=Screenreader 2009&kommentiert=true#help) [true#help](http://incobs.info/produktinfos/screenreader/test_2009/tabelle.php?help=Vollst%E4ndige+Begleitung+durch%0D%0A++die+Ausgabemedien&prodCatNo=&prodCat=Screenreader 2009&kommentiert=true#help)